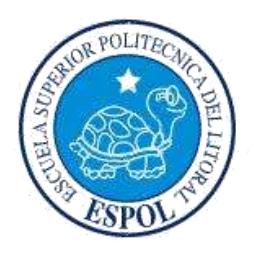

# **ESCUELA SUPERIOR POLITÉCNICA DEL LITORAL**

### **Facultad de Ingeniería en Mecánica y Ciencias de la Producción**

"Reducción de Tiempo de Cambio de Formato en el Proceso de Impresión en una Fábrica de Plásticos"

## **INFORME DE PROYECTO INTEGRADOR**

Previo la obtención del Título de:

### **INGENIEROS INDUSTRIALES**

Presentado por:

Ivanna Michelle Chiriguaya Gaibor

Carlos Julio Wong Cazares

GUAYAQUIL – ECUADOR Año: 2016

### <span id="page-1-0"></span>**AGRADECIMIENTOS**

A Dios, por permitirnos llegar a esta etapa de nuestras vidas.

A nuestros padres y hermanos por su incondicional apoyo y sacrificio.

A los profesores por el conocimiento impartido, en especial al Ph.D. Kleber Barcia por su seguimiento y ayuda en el presente proyecto.

## <span id="page-2-0"></span>**DECLARACIÒN EXPRESA**

"La responsabilidad y la autoría del contenido de este Trabajo de Titulación, nos corresponde exclusivamente; y damos nuestro consentimiento para que la ESPOL realice la comunicación pública de la obra por cualquier medio con el fin de promover la consulta, difusión y uso público de la producción intelectual"

Ivanna Chiriguaya

Ivanna Michelle Chiriguaya Gaibor

AUTOR 1

Carlos

Carlos Julio Wong Cazares

**AUTOR 2** 

Ph.D. Kleber Barcia V.

**TUTOR DE MATERIA INTEGRADORA** 

#### **RESUMEN**

<span id="page-3-0"></span>El presente proyecto se realiza en una empresa de producción de plásticos en la ciudad de Guayaquil, en el área de impresión específicamente en la máquina Comexi. Dicha máquina tiene la capacidad de producción de hasta 120 toneladas en teoría y se encuentra produciendo 65 toneladas mensuales. Para poder incrementar la tasa de producción de la compañía y poder aumentar la diversidad de productos impresos deben reducir el tiempo de cambio de formato. En el proceso de cambio de formato los distintos operadores y ayudantes realizan actividades sin un orden aparente; además de la falta de preparación de herramientas y materiales para el cambio; y problemas por parte la administración en lo que respecta a control y planificación de órdenes en la máquina. En el comienzo del Proyecto el tiempo de cambio de formato es de 124 minutos en promedio, el cual se encuentra alejado de la meta en la compañía que es de 90 minutos. El presente trabajo muestra una metodología basada en SMED (Single Minute Exchange of Die), método diseñado para la reducción del tiempo de cambio. La metodología consta de: Análisis de la Situación actual, Identificación de Actividades Internas y Externas, Búsqueda de Causas, Propuestas de Mejora, Implementación de Mejoras y Análisis Costo-Beneficio. Las actividades claves fueron la actualización del procedimiento para el proceso de Cambio de Formato, además de mejora en los temas de planificación mediante retroalimentación con el Jefe de Impresión; y reducción de tiempos de ajuste por medio de la reformulación de procedimientos de preparación de materiales, necesarios para el proceso de cambio de formato, como lo son la preparación de tintas y montaje de cireles.

Durante la ejecución del proyecto, con ayuda de las herramientas exploratorias para encontrar causas raíces, no solo se enfoca en la reformulación de procedimientos sino también en la compra de nuevas herramientas, facilidad de comunicación entre el personal operativo y personal administrativo. Finalmente, luego de la implantación, por medio de la toma de tiempos, se determina la reducción del tiempo de cambio en un 31%, obteniendo un tiempo de 85,76 minutos en promedio con una inversión de \$ 18.385,00 la cual se recupera en un mes según el análisis

Costo-Beneficio realizado, ya que el tiempo ahorrado en el cambio permite que se pueda aumentar la cantidad de pedidos a realizar.

**Palabras clave:** Tiempo de cambio de formato, SMED (Single Minute Exchange of Die), procedimiento.

### *ABSTRACT*

<span id="page-5-0"></span>*This project is carried out in a plastics production company in Guayaquil city, into the printing area, specifically on the Comexi machine. This machine has the capacity of up to 120 tons, currently is producing 65 tons per month. In order to increase the production rate of the company and to increase the diversity of printed products the changeover time should be reduce. At changeover process the different operators and assistants perform activities without an apparent order; without preparation of material and tools for changeover; and management problems, talking about the control and planning orders in the machine. At the beginning of the project, the changeover time is 124 minutes on average, which is far from the expected value at the company that is 90 minutes. The following project presents a methodology based on SMED (Single Minute Exchange of Die), designed to reduce changeover time. The methodology consists of: Analysis of the current situation, identification of internal and external activities, Search and Analysis of Causes, Proposed Improvements, Implementation of Improvement and Cost-Benefit Analysis. Where key activities were: updating the procedure for the process of changeover, improved planning issues through feedback between Planer and Printing Chief; and reduced setup times by reformulating procedures necessaries for the changeover process, such as the preparation of inks and cyrels assembly.*

*During the execution of the project, with the help of exploratory tools to find root causes, we focus not only on the reformulation of procedures, but also in buying new tools, ease of communication between operational staff and administrative staff. Finally, after implantation, the changeover time was reduced by 31%, obtaining a time of 85.76 minutes on average, with an investment of \$ 18,385.00 which recovers in a month according to the cost benefit analysis.*

*Keywords: Time change format, SMED (Single Minute Exchange of Die) procedure*.

# ÍNDICE GENERAL

<span id="page-6-0"></span>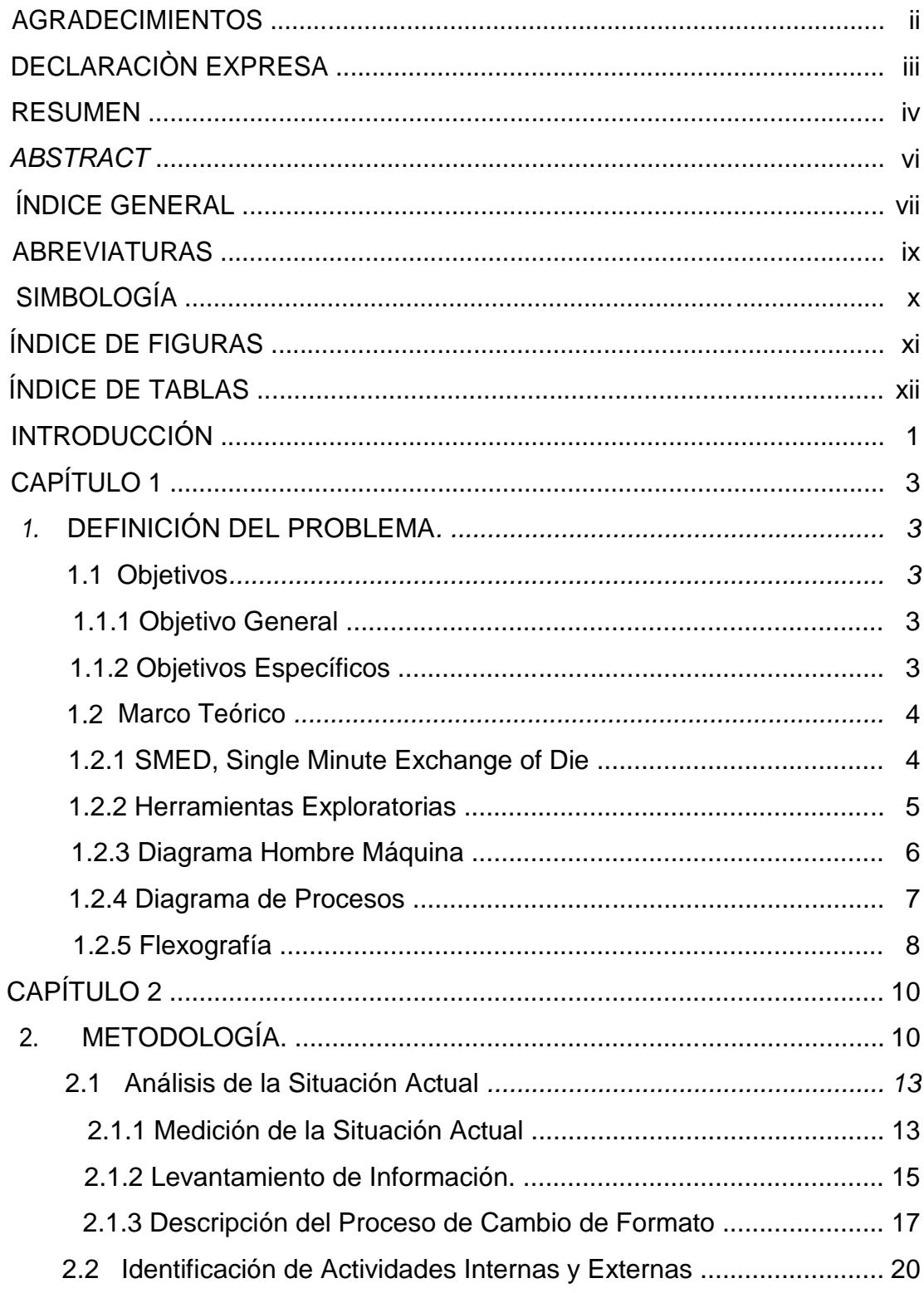

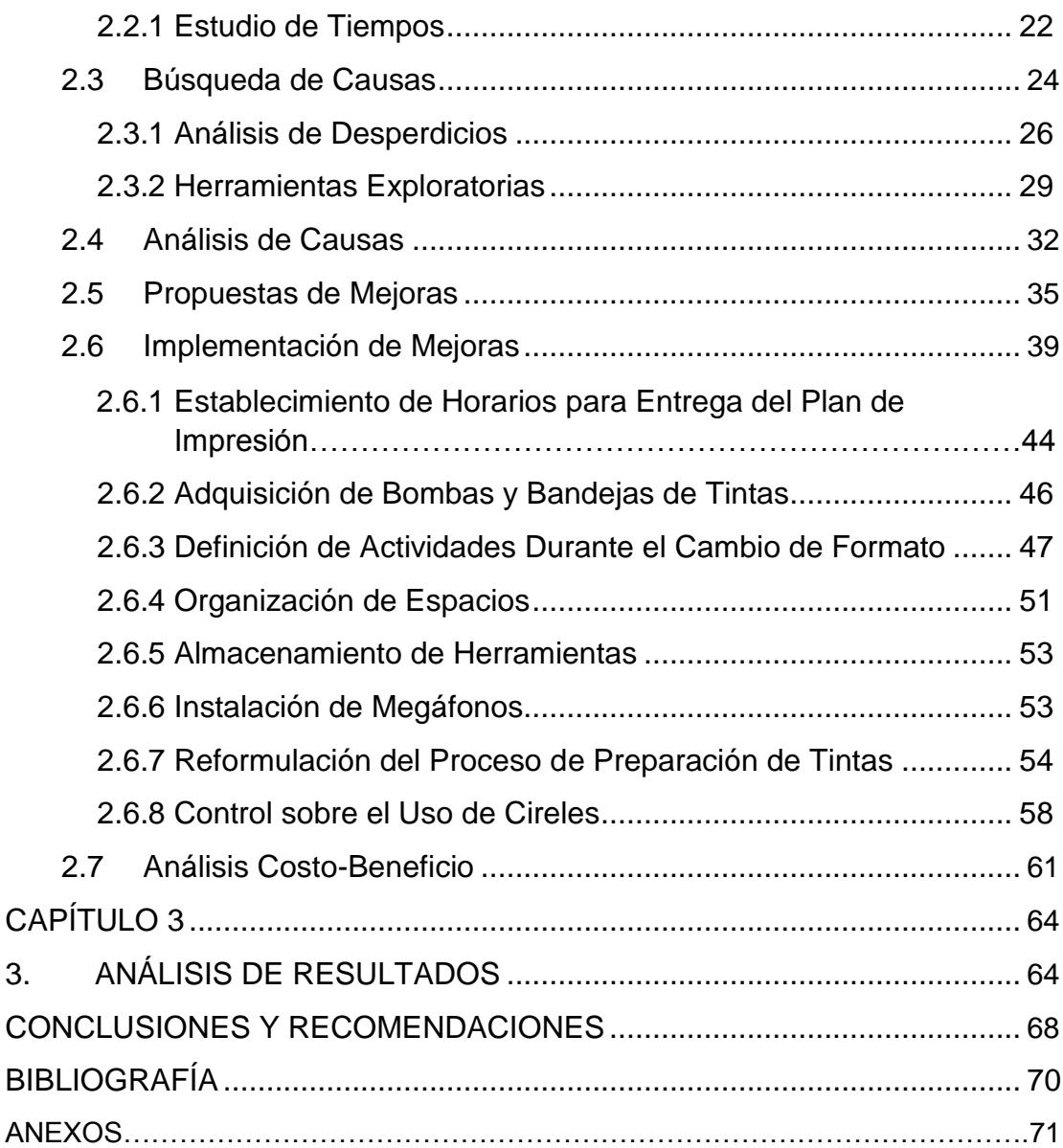

### **ABREVIATURAS**

- <span id="page-8-0"></span>ESPOL: Escuela Superior Politécnica del Litoral
- SMED: Single Minute Exchange of die Cambio de Pieza en un Digito de tiempo
- MTO.: Make to Order Ordenar para Hacer
- MTA.: Make to Assemble Ordenar para Ensamblar
- UV. : Ultravioleta

# **SIMBOLOGÍA**

<span id="page-9-0"></span>Min.: Minutos

M.: Metros

Hr.: Hora

Seg.: Segundos

Kg.: Kilogramos

# **ÍNDICE DE FIGURAS**

<span id="page-10-0"></span>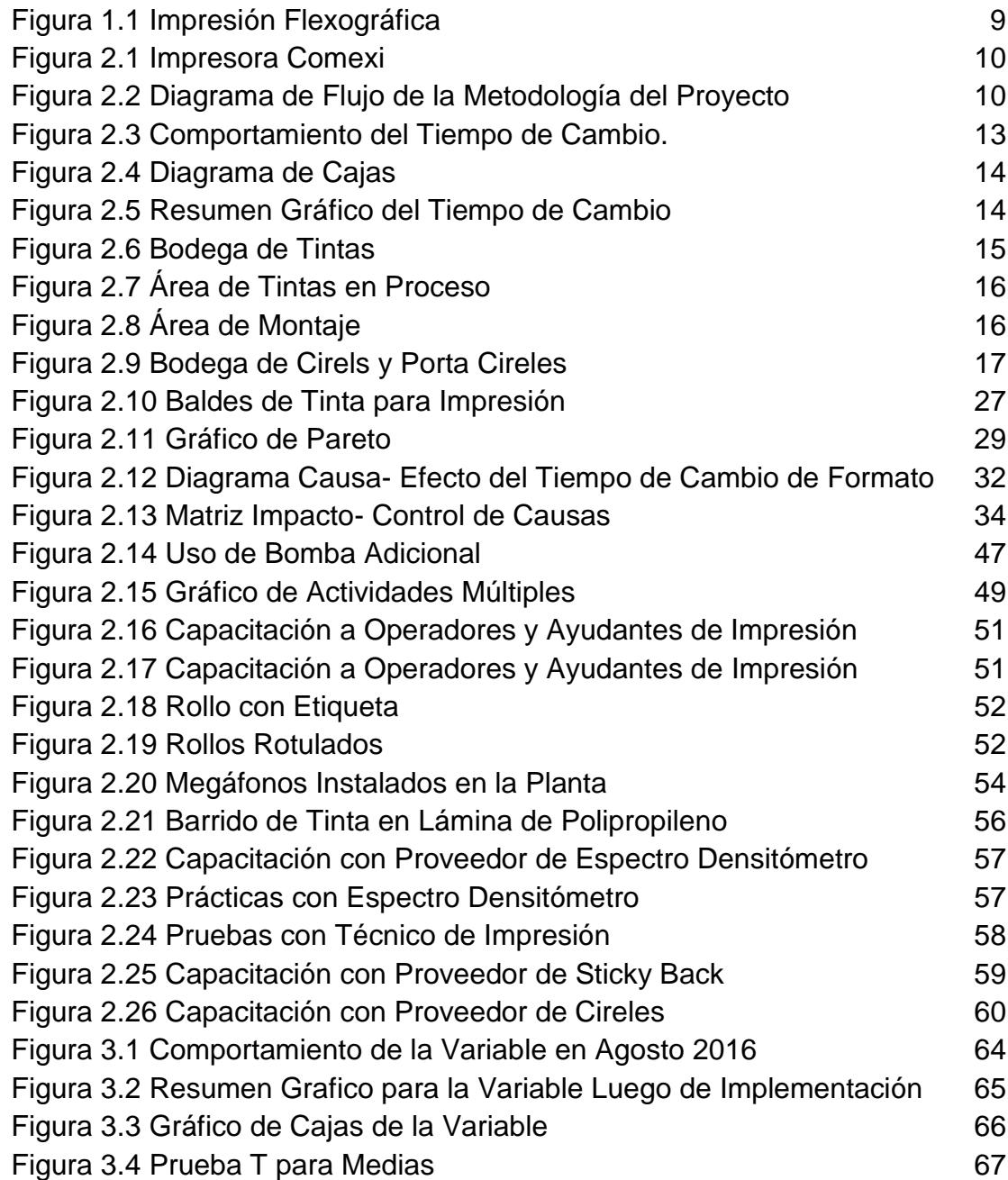

# **ÍNDICE DE TABLAS**

<span id="page-11-0"></span>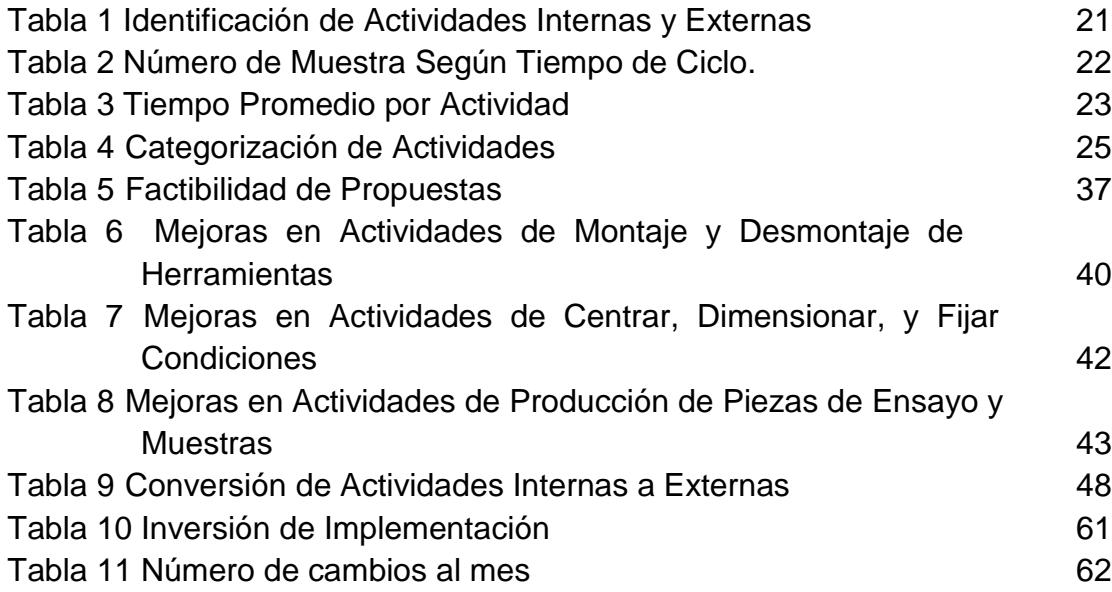

### **INTRODUCCIÓN**

<span id="page-12-0"></span>El presente proyecto se desarrolla en la compañía dedicada a la producción de plásticos y fundada en el año 1976; está ubicada en la ciudad de Guayaquil, sector Inmaconsa. Entre sus principales productos se encuentran; etiquetas, empaques, fundas de polietileno y polipropileno de alta y baja densidad, entre otros. Proveen a empresas azucareras, de alimentos en general, farmacéuticos y textiles. La empresa se divide en las siguientes áreas: Producción, Calidad, Ventas, Sistemas, Mantenimiento, entre otras.

Los procesos que se realizan en el área de Producción son: Extrusión, Impresión, Laminación, Refilado, Corte, Pelletizado y Sellado; siendo impresión el área de aplicación del proyecto.

La empresa tiene como visión: "*Continuar creciendo como una Industria Plástica muy sólida, con un alto desarrollo competitivo de mejoramiento continuo, ofreciendo al sector Industrial y Comercial un servicio eficiente, oportuno y confiable, con calidad en los procesos, con entregas a tiempo con Puntualidad Garantizada y 100% Disponibilidad de Inventarios, logrando que las ventajas competitivas se reviertan en mejora de vida de todos nuestros trabajadores y el desarrollo del País."*

Y misión: *"Aportar al crecimiento del País con ventajas competitivas que nos lleven a ser una Empresa líder en el mercado, donde todos nuestros actos se lleven a cabo con integridad, responsabilidad y solidaridad. "*

Para el proyecto se contó con la colaboración de Jefe de Operaciones, Jefe de Planta, Jefe de Calidad, Jefe de Mantenimiento; además de Operadores, Ayudantes, Técnico de Impresión y Auxiliar de Impresión, quienes fueron de vital ayuda en la búsqueda de causas y propuestas de soluciones a las mismas.

Una vez identificadas las causas, generadas las ideas y priorizadas las acciones de mejora, se establecieron responsables para la realización de las mismas, con la finalidad de contribuir al cumplimiento del objetivo de reducir el tiempo de cambio de formato en el proceso de impresión, a la fecha de finalización del proyecto se logró

cumplir el 88% del Plan de Implementación y se obtuvo una reducción del 31% del tiempo de cambio de formato.

# **CAPÍTULO 1**

### <span id="page-14-0"></span>**1. DEFINICIÓN DEL PROBLEMA.**

Basado en datos históricos se determinó que el tiempo de cambio de formato en el área de impresión flexográfica de una empresa de producción de plásticos de la ciudad de Guayaquil, excede en 34 minutos el valor esperado dando como resultado elevados costos de operación y retrasos en las entregas durante picos de demanda.

#### **1.1 Objetivos.**

#### **1.1.1 Objetivo General**

Analizar e Implementar mejoras con la finalidad de reducir un 15% para reducir el tiempo de cambio de formato en una máquina de Impresión Flexográfica de una empresa de producción de plásticos; basado en la Metodología SMED.

#### **1.1.2 Objetivos Específicos**

- Analizar la situación actual de la empresa mediante la medición del problema planteado y levantamiento de información sobre el proceso para identificar las actividades realizadas durante el mismo.
- $\frac{1}{2}$  Identificar las actividades internas y externas y el tiempo promedio por cada actividad realizada.
- Buscar las causas del problema planteado mediante el uso de herramientas exploratorias y priorizarlas para luego proponer las mejoras a cada una de ellas.
- **Proponer mejoras e implementarlas para luego medir los resultados** de la implementación.
- Realizar un análisis Costo- Beneficio y determinar el tiempo de recuperación de la inversión.

<span id="page-15-0"></span>**Presentar los resultados luego de la implementación y probar el** cumplimiento del objetivo principal propuesto.

#### **1.2 Marco Teórico**

#### **1.2.1 SMED, Single Minute Exchange of Die**

La metodología SMED (Single-Minute Exchange of Die) desarrollada por el japonés Shigeo Shingo se creó originalmente para mejorar los cambios de troquel de las prensas, sin embargo, en la actualidad el principio y metodología se aplica a preparaciones de toda clase de máquinas.

Consiste en disminuir los tiempos de preparación, entendiéndose el tiempo que transcurre desde que la máquina se detiene hasta que una pieza del nuevo pedido es considerada producto conforme; éste tiempo incluye actividades internas y externas, siendo consideradas actividades internas aquellas que son desarrolladas mientras la máquina se encuentra detenida y actividades externas aquellas desarrolladas cuando la máquina está en funcionamiento.

La clave del SMED está en identificar las actividades que son internas y externas, separarlas, convertir la mayor cantidad de actividades internas a externas y luego perfeccionarlas para optimizar la operación.

La distribución de tiempos en operaciones de cambio tradicionales se distribuye de la siguiente manera: Preparación, ajustes post- proceso, verificación de materiales y herramientas aproximadamente un 30% del tiempo total de cambio; mientras que al montaje y desmontaje de herramientas un 5%; al dimensionar y fijar condiciones se le atribuye un 15%; y a la producción de piezas de ensayo y ajustes el 50% del tiempo total del cambio [1].

Entendiéndose por preparación, ajustes post- proceso, verificación de materiales y herramientas a las operaciones de asegurarse de que todos los componentes y herramientas están donde deben y funcionando de la manera adecuada, también se incluye el periodo en el que estos, tras el anterior proceso, se retiran, guardan y son limpiados.

<span id="page-16-0"></span>En las operaciones de montaje y desmontaje de herramientas se toma en consideración el periodo de retirar piezas y herramientas después de concluir el lote y la colocación de las piezas necesarias para el siguiente lote.

Para las medidas y calibraciones se considera el tiempo por realizar el centrado, dimensionamiento, medición de presión y demás calibraciones necesarias.

En pruebas y ajustes se considera las operaciones realizadas luego de realizar una pieza de prueba, se realizarán menos ajustes mientras mayor sea la presión de medidas y calibraciones. Estos, son los ajustes que se realizan hasta que la muestra sea considerada como producto conforme [1].

La metodología SMED incluye las siguientes tres etapas:

Etapa 1: Separación de la preparación interna y externa: Consiste en diferenciar las actividades que se realizan mientras la máquina está parada (preparación interna) de las actividades realizadas mientras la maquina está encendida.

Etapa 2: Convertir la preparación interna en externa: En esta etapa se consideran dos aspectos importantes como la reevaluación de operaciones para verificar si la separación de actividades se encuentra bien desglosada y la búsqueda de opciones para convertir en externas las actividades catalogadas como internas.

Etapa 3: Perfeccionar todos los aspectos de la operación de preparación: Esta etapa consiste en perfeccionar todas las actividades ya sean internas o externas [1].

#### **1.2.2 Herramientas Exploratorias**

Son herramientas utilizadas para detectar causas de problemas en procesos o sistemas de trabajo; existen una gran variedad y su uso depende del tipo de datos que se pueda obtener, a continuación, se

<span id="page-17-0"></span>detalla dos tipos de herramientas exploratorias que se usarán para el desarrollo del proyecto:

#### **Diagrama de Pareto**

Esta técnica fue creada por Vilfredo Pareto, es una gráfica que permite analizar datos en una misma escala ordenados en barras de orden descendente con una distribución acumulativa, dentro de estas gráficas por lo general se aplica la regla 80-20 que implica que el 20% de los ítems evaluados representan el 80% de la actividad total [2].

#### **Diagrama Causa-Efecto**

Técnica creada por Kaoru Ishikawa, método que consiste en detallar el acontecimiento o el problema, el cual es denominado el efecto y es la cabeza del pescado; para después identificar los factores del problema, es decir, las causas, las cuales se dividen es seis categorías: máquina, medio ambiente, método, mano de obra, materiales y de medición. Cada uno de los factores se subdivide en sub-causas. El proceso continua hasta encontrar causas raíces del problema, las cuales se deben enlistar y analizar si aportan o no a encontrar la causa raíz del problema propuesto en la cabeza de la espina de pescado.

Para realizar el diagrama causa-efecto debe existir cooperación entre trabajadores y administradores para así poder compartir ideas y encontrar soluciones y resultados esperados [1].

#### **1.2.3 Diagrama Hombre Máquina**

Diagrama que muestra las relaciones de tiempo exactas entre el ciclo de trabajo del operario y el ciclo de trabajo de la máquina o máquinas.

Se usa principalmente para examinar un proceso o grupo de actividades, con el fin de estudiar, analizar y mejorar una estación de puesto de trabajo; además debido a que se pueden observar las actividades que realiza el hombre y la máquina se puede realizar un mejor equilibrio del ciclo de

<span id="page-18-0"></span>trabajo. El diagrama hombre-máquina debe tener en el encabezado características de la operación como:

Número de la orden.

Descripción de la operación que realiza.

Método actual o propuesto.

Fecha y nombre de la persona encargada.

El diagrama siempre debe usar una escala de tiempos adecuada y esta no debe cambiar, por otro lado en el contenido debe tener la descripción de la actividad que sucede y los actores de la estación de trabajo, los cuales son la máquina y los distintos trabajadores en la estación de trabajo [4].

#### **1.2.4 Diagrama de Procesos**

Es una representación gráfica de los pasos que se siguen en una secuencia de actividades que constituyen un proceso o un procedimiento, se identifican mediante símbolos según su naturaleza y además se incluye toda la información necesaria para el análisis, como distancias recorridas, tiempo requerido, entre otros [4].

Se recomienda clasificar las operaciones en cinco categorías, en términos de: operaciones, transporte, demoras, inspección y almacenaje.

Definiéndose como operación: cuando se modifican las características de un objeto o se le agrega algo, una operación también ocurre cuando se da o se recibe información o se plantea algo; y se representa gráficamente con un circulo.

Transporte: ocurre cuando un objeto o grupo de objetos son movidos de un lugar a otro; se representa gráficamente por una flecha.

Inspección: ocurre cuando un objeto o grupo de ellos son examinados para su identificación o para comprobar o verificar la calidad o cualquiera de sus características; se representa gráficamente por un cuadrado.

<span id="page-19-0"></span>Demora: ocurre cuando se interfiere el flujo de un objeto por lo que se retarda el siguiente paso planeado; se representa gráficamente por una letra D mayúscula.

Almacenaje: ocurre cuando uno o varios objetos son retenidos y protegidos contra movimiento o usos no autorizados; se representa gráficamente por un triángulo invertido.

Pueden existir operaciones combinadas en las cuales por ejemplo mientras ocurre transporte, se puede realizar la actividad de inspección.

Los objetivos de este diagrama son proporcionar una imagen clara de los acontecimientos del proceso, permitiendo así estudiar las fases del mismo en forma sistemática o mejorar así la disposición y el manejo de los materiales [4].

#### **1.2.5 Flexografía**

El proceso de impresión flexográfica empezó en los años de 1920 en Estados Unidos, pero fue conocido con el nombre de impresión con anilina; es muy utilizada en la industria alimenticia y para empacado de diversos productos. La flexografía es una técnica de impresión directa mediante rotación, en las cuales se utilizan planchas flexibles de un material fotopolímero también llamado cirel; el mismo que es adherido por medio de un material llamado sticky back a un cilindro porta cirel de distinta medida según se requiera, este procedimiento es conocido como montaje de cireles. Luego dichos cireles de fotopolímeros son entintados por medio de un rodillo dosificador llamado anilox. Los tipos de tintas usadas en flexografía son tintas solventes y tintas UV, estas debido a que su secado se realiza por medio de rayos ultravioleta (UV).

En la impresión flexográfica se utiliza la técnica llamada cuatricromía y tricromía, la cual es la combinación de cuatro y tres colores respectivamente, dicha técnica consiste en la superposición de matrices descompuestas en los tres colores básicos (más el negro para la

cuatricromía) y se utiliza para reproducir imágenes o colores especiales en la impresión; cuando los colores especiales no pueden ser reproducidos por esta técnica, tienen que ser preparados en un laboratorio de tintas mediante la mezcla de proporciones de diferentes tonalidades requeridas para formar el color deseado, y dichos colores especiales son llamados pantone.

Debido a la facilidad de producción de los cireles se tiene flexibilidad al momento de reproducir las diversas imágenes, fotos o diseños de productos. El esquema de los elementos que intervienen en la impresión flexográfica se muestran el Figura 1.1.

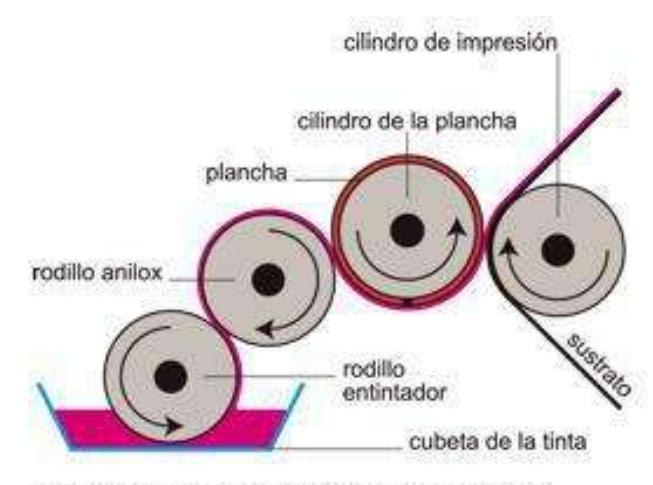

ejemplo del proceso de impresión en Flexografía

**Figura 1.1 Impresión Flexográfica**

# **CAPÍTULO 2**

### <span id="page-21-0"></span>**2. METODOLOGÍA.**

El Área de Impresión consta de 3 impresoras, una de ellas marca Comexi (Figura 2.1.) y dos Novagraf. La Figura 2.2 mostrada a continuación esquematiza la metodología a seguir únicamente en la Impresora Comexi; con la finalidad de cumplir con los objetivos propuestos.

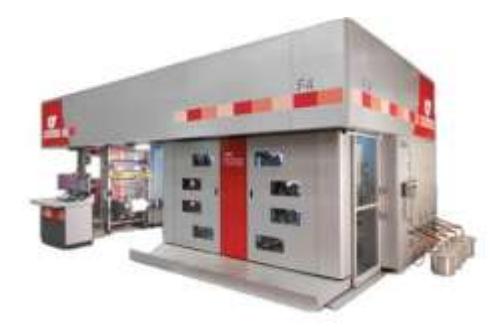

**Figura 2.1 Impresora Comexi**

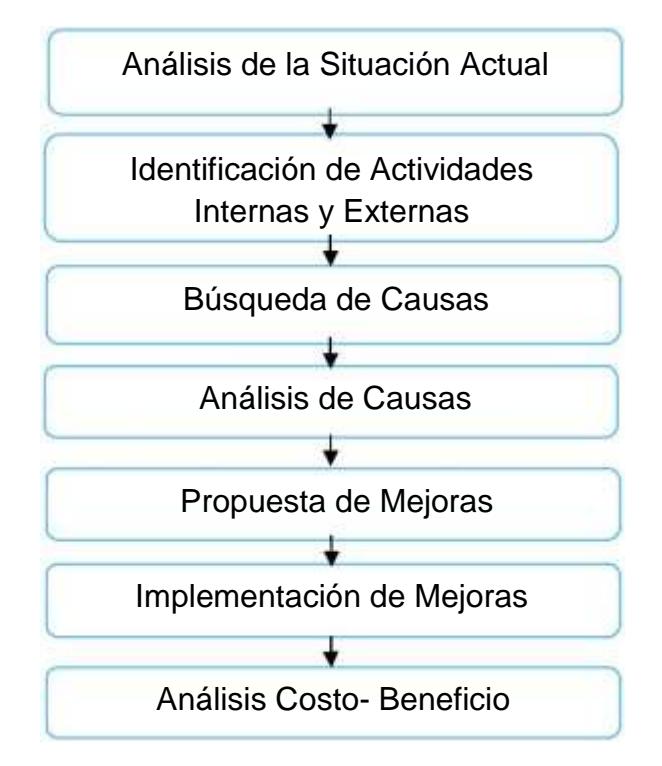

**Figura 2.2 Diagrama de Flujo de la Metodología del Proyecto**

#### **Análisis de la Situación Actual**

Este paso muestra el comportamiento de la variable y se determina el tiempo promedio actual del proceso de cambio, además se describen los espacios en el Área de Impresión donde se realizan las actividades para llevar a cabo el cambio de formato y se describe el procedimiento a seguir para el mismo.

#### **Identificación de Actividades Internas y Externas**

Una vez identificadas las actividades que se realizan para llevar a efecto el cambio de formato, estas son clasificadas según sean internas o externas, y se determina el tamaño de la muestra para calcular el promedio del tiempo interno que tarda cada actividad en el proceso.

#### **Búsqueda de Causas**

Se hizo una categorización a las actividades, se agruparon las actividades en las siguientes etapas: Preparación, ajustes post-proceso, verificación de herramientas y materiales; montaje y desmontaje de herramientas; centrar, dimensionar, y fijar condiciones y producción de piezas de ensayo y muestras; y se identificaron las actividades que generan desperdicios. Luego de ello se utilizaron herramientas exploratorias como Diagrama Causa- Efecto, Diagrama de Pareto y Diagrama de Recorrido para identificar los causantes del problema propuesto inicialmente, en cada etapa del cambio de formato.

#### **Análisis de Causas**

Se analizaron dichas causas según el Impacto en la variable y cuan controlable es dicho causa, éste análisis se lo hizo en conjunto con el equipo de trabajo en la empresa, que incluye: Jefe de Operaciones, Coordinador TOC, Jefe de Calidad, Jefe de Planta y Planificador.

#### **Propuesta de Mejoras**

Se propusieron mejoras a cada causa identificada y se analizó la factibilidad de las mismas mediante el análisis de dos factores, el costo y esfuerzo de Implementación.

#### **Implementación de Mejoras**

Se detalla el Plan de Implementación estableciendo la solución a las causas identificadas previamente, así como el objetivo a cumplir una vez implementada la(s) mejora(s), el responsable de velar porque cada solución se lleve a efecto, el plazo estimado para la finalización de cada implementación y el costo de cada uno.

#### <span id="page-24-0"></span>**2.1 Análisis de la Situación Actual**

#### **2.1.1 Medición de la Situación Actual**

Para determinar el comportamiento del tiempo actual del cambio de formato se solicitó a la empresa la información respectiva, la cual proporcionó el Control Diario de Producción, de donde se utilizaron los tiempos de cambio de formato que corresponden a 68 pedidos (mayo 2016), y se observó el comportamiento de la variable, como se muestra en la Figura 2.3.

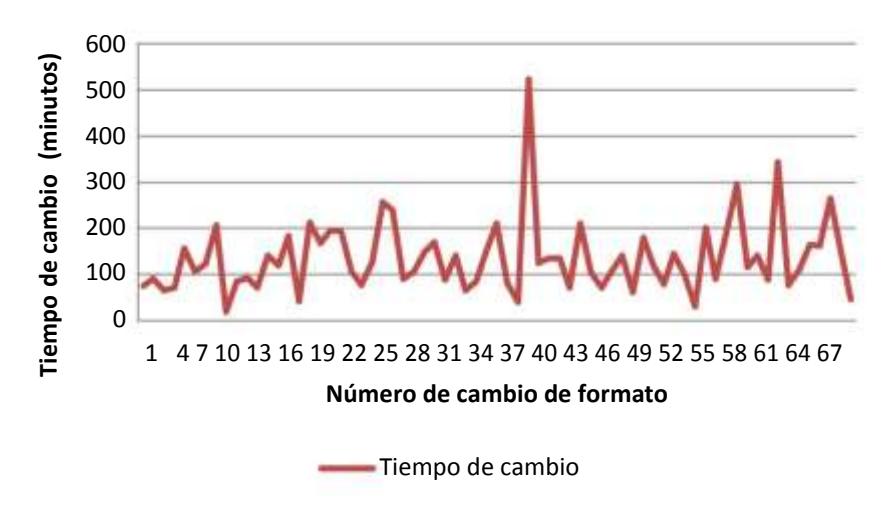

**Figura 2.3 Comportamiento del Tiempo de Cambio.**

Posteriormente con la ayuda del Software *Minitab 16* se determinó la Distribución de Probabilidades de la variable. Previo a la prueba de normalidad de Anderson- Darling se eliminaron dos datos atípicos, los cuales fueron identificados por medio de un Diagrama de Cajas, según lo muestra la Figura 2.4.

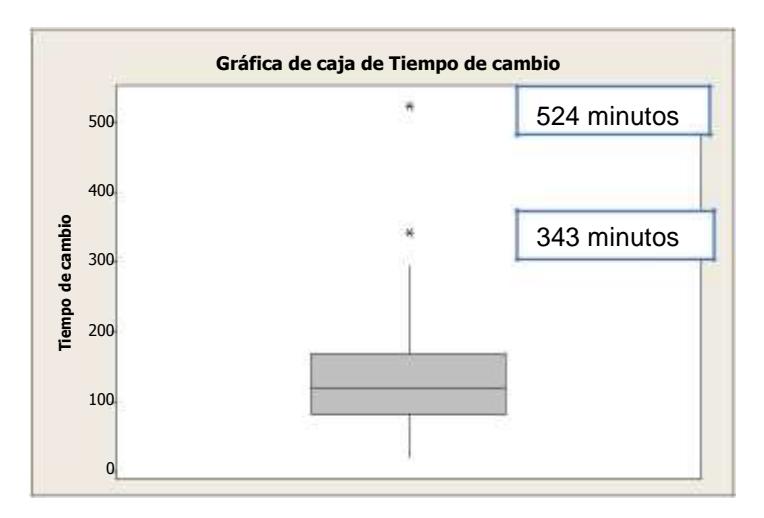

**Figura 2.4 Diagrama de Cajas**

A partir de ello se postuló la Hipótesis Nula Ho: El tiempo de cambio de formato sigue una Distribución Normal con los parámetros: µ= 124,3 y σ= 56,11

Vs.

H1: El tiempo de cambio de formato no sigue una Distribución Normal con los parámetros: µ= 124,3 y σ= 56,11. Y obtuvo lo mostrado en la Figura 2.5.

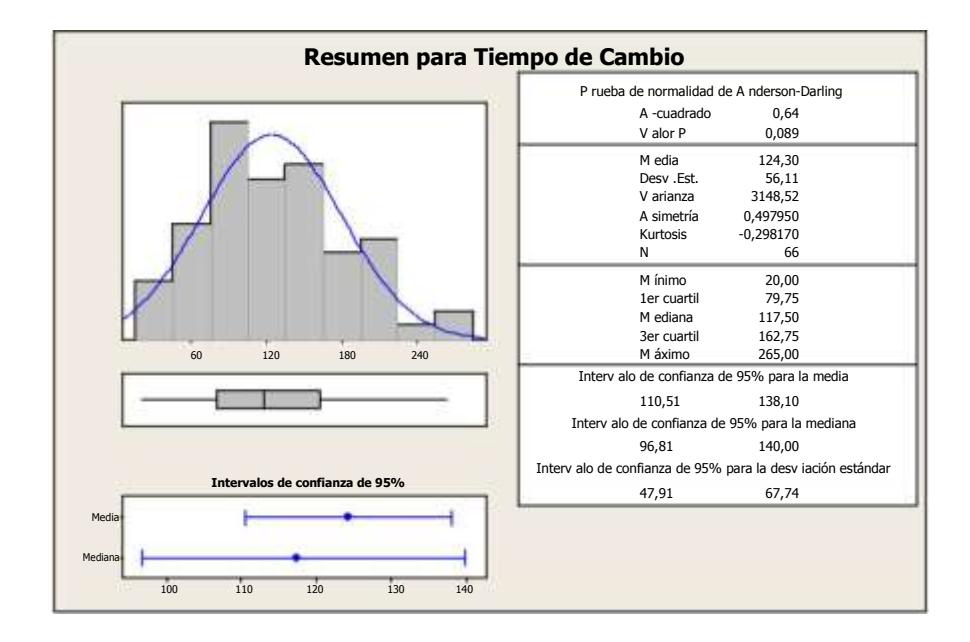

**Figura 2.5 Resumen Gráfico del Tiempo de Cambio**

<span id="page-26-0"></span>De donde a partir de un valor p igual a 0,089 se concluyó que no existe suficiente evidencia estadística para rechazar Ho, por lo tanto, la muestra de los tiempos de cambio de formato sigue una Distribución Normal N *(124.30, 3148)*.

También se puede concluir que la media de la muestra es el mejor estimador de la variable y que ésta difiere en 34 minutos del valor esperado.

#### **2.1.2 Levantamiento de Información.**

Se describirán los espacios donde se desarrollan diferentes actividades que constituyen parte del proceso de cambio de formato; los cuales son:

Bodega de Tintas

Bodega de Tintas en Proceso Áreas de Montaje Bodega de Cireles y Porta Cireles

 $\checkmark$ **Bodega de Tintas:** Área utilizada para el almacenamiento de tintas nuevas y para mezclas, está compuesta por dos plantas como se muestra en la Figura 2.6.

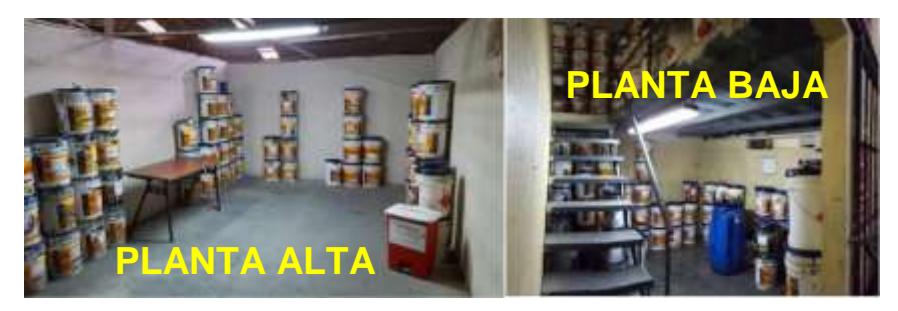

**Figura 2.6 Bodega de Tintas**

 $\checkmark$ **Área de Tintas en Proceso:** Mostrada en la Figura 2.7, es un espacio destinado para almacenar transitoriamente tintas y solventes, es decir,

para los pedidos planificados durante el día y una vez utilizados estos son retirados y almacenados en la Bodega descrita previamente.

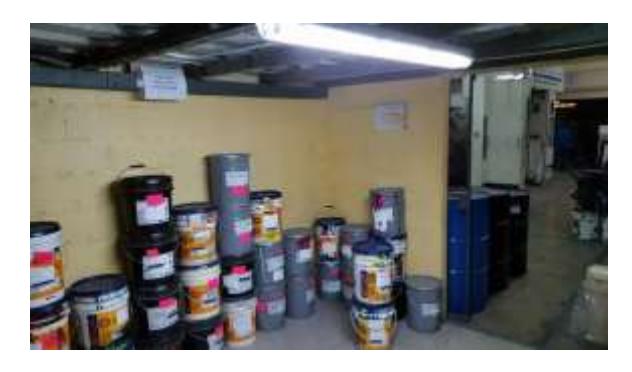

**Figura 2.7 Área de Tintas en Proceso**

#### $\checkmark$ **Área de Montaje**

 $\checkmark$ 

Como se muestra en la Figura 2.8 en esta sección se realiza el montaje de Cireles en los cilindros porta Cireles.

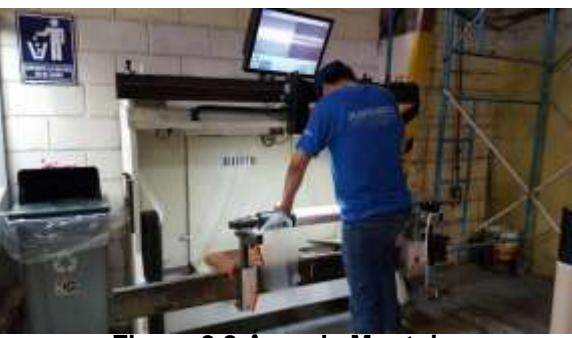

**Figura 2.8 Área de Montaje**

#### **Bodega de Cireles y Porta Cireles**

Se almacenan los cilindros porta Cireles que han sido montados previamente, y los Cireles de donde aún no se ha realizado el montaje. Según como se muestra en la Figura 2.9.

<span id="page-28-0"></span>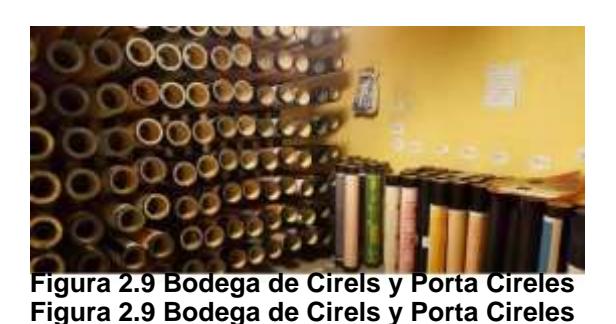

#### **2.1.3 Descripción del Proceso de Cambio de Formato**

Se realiza un Diagrama de Flujo Funcional, para esquematizar el proceso actual del cambio de formato, incluyendo a los involucrados, los cuales son:

Técnico de Impresión Operario

Ayudante

Auxiliar de Impresión Jefe de Impresión.

Antes de apagar la máquina y realizar el cambio de formato, el Jefe de Impresión retira la Planificación de Producción para la Impresora Comexi, y éste a su vez entrega a los involucrados.

Una vez recibida la planificación, los involucrados son responsables de realizar las siguientes tareas:

El Técnico de Impresión busca las tintas en la Bodega de Tintas, y selecciona las que sean necesarias para el pedido. En el caso de que el pedido requiera pantones se realiza la mezcla de tintas según la formulación requerida para formar el color deseado. Luego traslada los baldes de tintas hasta el Área de Tintas en Proceso.

El Auxiliar de Impresión es responsable de seleccionar de la Bodega de Cireles y Porta Cireles los materiales necesarios para el montaje, el

cual consiste en pegar los cireles con un material adhesivo (Sticky Back) a los cilindros porta cirel.

El Ayudante coloca las especificaciones del pedido en una pizarra, estas especificaciones incluyen los colores de las tintas y la lineatura del anilox necesario para impresión.

Una vez que se ha acabado el proceso de impresión del lote anterior y se detiene la máquina, el ayudante retira el rollo de producto terminado (de la impresión previa), y lo pesa, además pega las especificaciones del producto en el rollo y lo traslada a la zona de producto terminado. Posteriormente traslada las tintas que han sido preparadas por el Técnico de Impresión hasta la máquina de impresión; en caso de que las bombas necesiten ser limpiadas, las limpia y las coloca en las tintas seleccionadas para el nuevo lote de impresión.

Así mismo el Operario traslada los cilindros porta cireles desde la Bodega de Cireles y Porta Cireles hasta la máquina de impresión, coloca en la máquina los cilindros para el nuevo pedido, retira los cilindros previamente usados, y los traslada a la Bodega.

Luego el Operario desajusta las cámaras de tinta con la finalidad de retirar los anilox del lote que ha sido impreso, en caso de ser necesario, limpiar las bandejas de tintas que se encuentran en cada estación de color, para luego colocar los anilox que corresponden al siguiente pedido; paralelo a esta actividad, el Ayudante limpia los anilox que fueron retirados previamente y cambia de raclas (Una pieza que puede ser de acero o plástico utilizado para eliminar el exceso d tinta en los anilox durante el proceso de flexografía) a las cámaras de tintas; para que así el Operador pueda realizar el ajuste de las cámaras.

El ayudante coloca el rollo para registro en máquina.

Existe una carpeta por producto guardada en la computadora donde se encuentra registrado el valor de las últimas presiones con las que se trabajó durante la impresión. El operador abre desde la computadora la carpeta en mención y cuando sea necesario ajusta las presiones; además realiza el registro de los colores del pedido. En caso de que sea un producto nuevo, el Operador debe crear una nueva carpeta en la computadora con los datos del pedido y las presiones que se utilizaron; mientras el ayudante mide la viscosidad.

Luego de esto el Operador corta la muestra para analizarla en la cabina de luz y así poder comparar visualmente los colores y junto con el Técnico de Impresión contrastar la muestra con el patrón con la ayuda del espectrodensitómetro, si no cumple con las especificaciones se realiza ajuste otra vez hasta llegar a los colores establecidos (Los ajustes pueden incluir: cambio de anilox, correcciones en montaje de cirel, adición de tintas, entre otros); si el Técnico de Impresión considera que la muestra se ajusta a los requerimientos del cliente, busca al Jefe de Impresión mientras el Ayudante cambia el rollo de registro por el rollo de impresión.

El Jefe de Impresión al llegar a la estación de impresión inspecciona la muestra y si esta no cumple, el Operador debe realizar nuevos ajustes; en caso de que se considere que la muestra cumple con las especificaciones, el Operador procede a cortar los micro puntos si es necesario; retira el rollo de registro impreso y coloca el tubo de impresión; en caso de que la medida del tubo necesaria para embobinar el nuevo lote no cumpla con la longitud requerida, el ayudante se dirige hacia la Bodega de Tubos y corta el tubo según la medida necesaria y se da inicio a la impresión.

El Anexo A muestra el Diagrama de Flujo Funcional identificando los responsables y las actividades realizadas durante el cambio de formato.

#### <span id="page-31-0"></span>**2.2 Identificación de Actividades Internas y Externas**

Una vez descritas las actividades necesarias para realizar el cambio de formato, se las identifica como internas las actividades realizadas mientras la máquina esta parada, y como externas las actividades que se realizan previo al paro de la máquina, como se muestra en la Tabla 1.

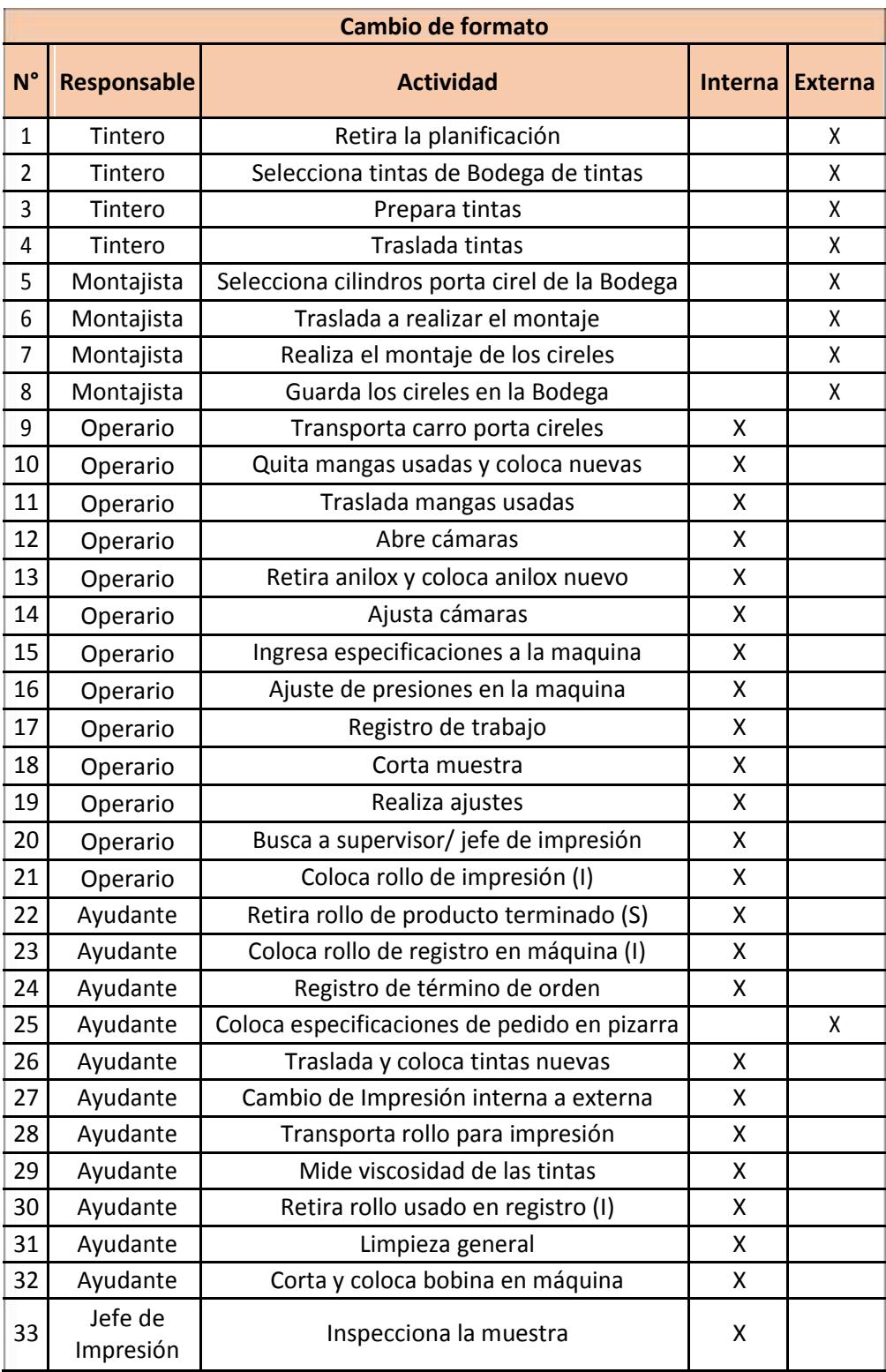

#### <span id="page-32-0"></span>**Tabla 1 Identificación de Actividades Internas y Externas**

<span id="page-33-0"></span>En la siguiente sección se calcula el tamaño de la muestra para realizar el estudio de tiempos, con la finalidad de establecer el tiempo promedio de cada actividad realizada mientras la máquina se encuentra detenida, es decir, el tiempo interno del procedimiento.

#### **2.2.1 Estudio de Tiempos**

Tomando como referencia el texto de Ingeniería Industrial: Métodos, Estándares y Diseño de Trabajo; en el cual se postula que para ciclos de cambio cuyo tiempo excede en 40 minutos (Tabla 2) se puede considerar tomar una muestra mayor o igual a 3; se determinó que el tamaño de la muestra para el estudio del tiempo de cambio de formato del presente proyecto sería igual a 6, debido a las restricciones de tiempo.

| Tiempo de ciclo<br>(Minutos) | Número recomendado de<br>ciclos |  |
|------------------------------|---------------------------------|--|
| 0.1                          | 200                             |  |
| 0.25                         | 100                             |  |
| 0.5                          | 60                              |  |
| 1.00                         | 30                              |  |
| 2.00-5.00                    | 15<br>8                         |  |
| 10.00-20.00                  |                                 |  |
| 40.00 o más                  |                                 |  |

**Tabla 2 Número de Muestra Según Tiempo de Ciclo.**

Se procedió a grabar cuidadosamente a los involucrados que actúan mientras la máquina esta parada (Operario, Ayudante, Auxiliar de Impresión y Jefe de Impresión) para luego cronometrar cada actividad.

Los datos mostrados en la Tabla 3 son un promedio por actividad de las 6 muestras observadas, y están dados en segundos por unidad, por ejemplo, para la actividad número 1, Montaje de Cireles, el tiempo promedio es de 331 segundos por un cirel montado.

<span id="page-34-0"></span>Además, se identifican las actividades consideradas como desperdicio; para el proceso en mención los desperdicios se pueden dar en transporte, espera, sobre proceso y movimientos innecesarios. Los resultados se muestran en la Tabla 3.

| $N^{\circ}$    | <b>Actividad</b>                        | <b>Promedio</b><br>(seg/unidad) | <b>Desperdicio</b> |
|----------------|-----------------------------------------|---------------------------------|--------------------|
| $\overline{7}$ | Realiza el montaje de los cireles       | 331.81                          |                    |
| 9              | Transporta carro porta cireles          | 39.50                           | X                  |
| 10             | Quita mangas usadas y coloca nuevas     | 54.93                           |                    |
| 11             | Traslada mangas usadas                  | 40.75                           |                    |
| 12             | Abre cámaras                            | 58.30                           |                    |
| 13             | Retira anilox y coloca anilox nuevo     | 62.15                           |                    |
| 14             | Ajusta cámaras                          | 38.86                           |                    |
| 15             | Ingresa especificaciones a la maquina   | 285.25LP                        |                    |
| 16             | Ajuste de presiones en la maquina       | 37.74                           |                    |
| 17             | Registro de trabajo                     | 256.89                          |                    |
| 18             | Corta muestra                           | 26.25                           |                    |
| 19             | Realiza ajustes                         | 2165.25                         | X                  |
| 20             | Busca a supervisor                      | 480.00                          | X                  |
| 21             | Coloca rollo de impresión (I)           | 141.25                          |                    |
| 22             | Retira rollo de producto terminado (S)  | 140.25                          |                    |
| 23             | Coloca rollo de registro en máquina (I) | 205.00                          |                    |
| 24             | Registro de término de orden            | 445.00                          | x                  |
| 26             | Traslada y coloca tintas nuevas         | 146.08                          | X                  |
| 27             | Cambio de Impresión interna a externa   | 180.75                          |                    |
| 28             | Transporta rollo para impresión         | 184.00                          | X                  |
| 29             | Mide viscosidad de las tintas           | 187.63                          |                    |
| 30             | Retira rollo usado en registro (I)      | 160.75                          |                    |
| 31             | Limpieza general                        | 395.50                          | X                  |
| 32             | Corta y coloca bobina en máquina        | 171.25                          | Χ                  |
| 33             | Inspecciona la muestra                  | 115.73                          |                    |

**Tabla 3 Tiempo Promedio por Actividad**

I: Estación de Entrada (Rollos de registro y de impresión)

S: Estación de Salida (Producto terminado)

<span id="page-35-0"></span>A continuación, se identificarán las causas que hacen que el tiempo de cambio exceda en 34 minutos al valor esperado, para posteriormente proponer mejoras que ayuden a cumplir con los objetivos propuestos.

#### **2.3 Búsqueda de Causas**

.

Una vez identificadas las actividades internas del proceso de cambio se categorizaron las mismas según sean:

A: Preparación, ajustes post-proceso, verificación de herramientas y materiales.

- B: Montaje y desmontaje de herramientas.
- $\blacksquare$ C: Centrar, dimensionar, y fijar condiciones.
- . D: Producción de piezas de ensayo y muestras; como se muestra en la Tabla 4.

Esto con la finalidad de calcular la proporción de tiempo que se lleva en la realización de las actividades según el grupo al que pertenezcan. Para luego de identificar las causas asignarlas a cada categoría, implementar las mejoras y medir los resultados.
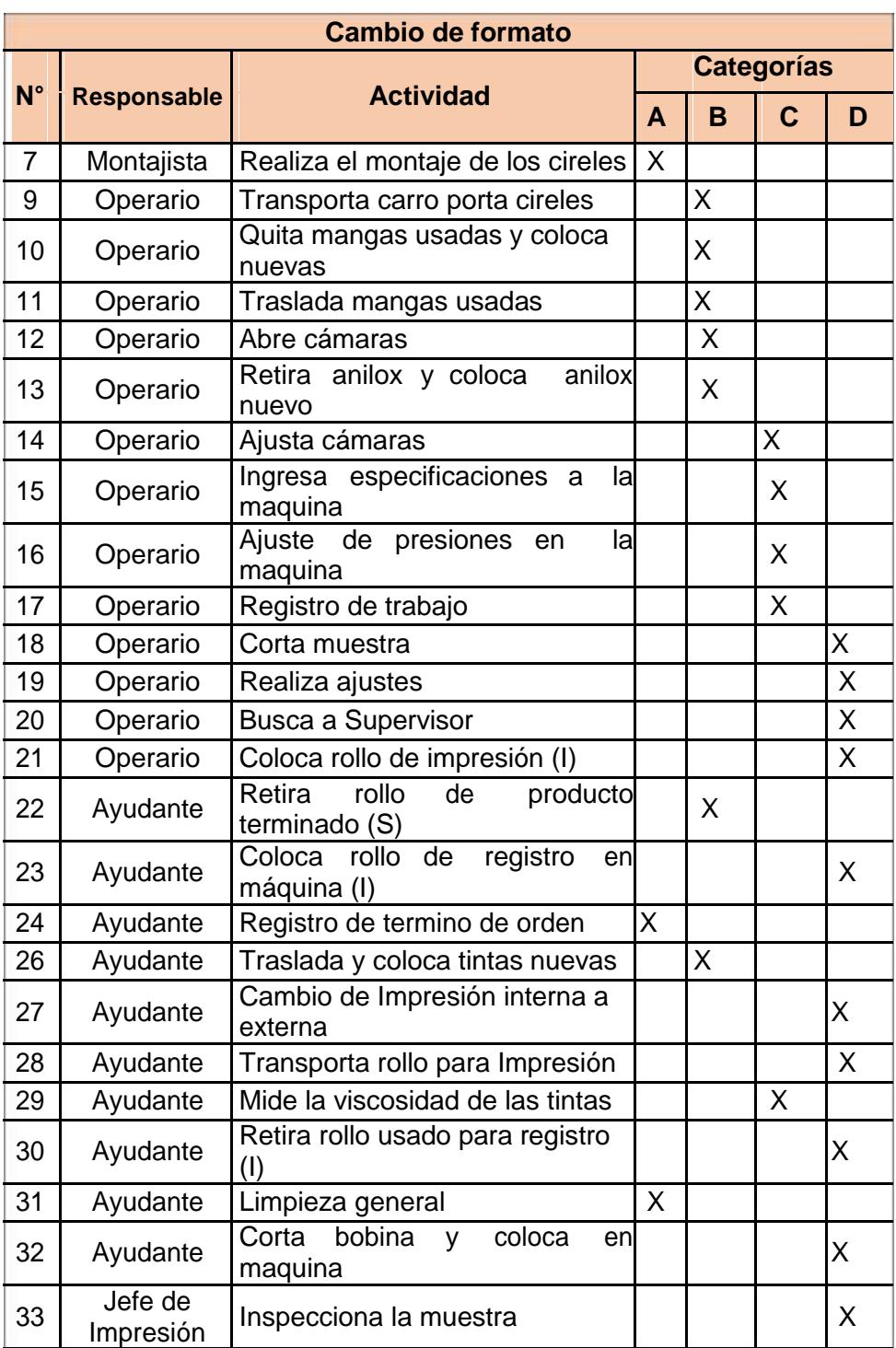

.

## **Tabla 4 Categorización de Actividades**

De la tabla 4 se puede concluir que la proporción de la categoría A es de 18%, de la categoría B de 13%, de la C es de 6% y de la D es de 63%. Como se puede notar en el proceso de cambio de formato, el tiempo de ajuste es considerablemente mayor a las demás por lo que las causas encontradas para esta categoría tendrán un impacto alto en el cumplimiento de los objetivos propuestos. (Ver tabla 3).

### **2.3.1 Análisis de Desperdicios**

 $\checkmark$ 

 $\checkmark$ 

Los desperdicios hallados durante el tiempo de preparación interno de la máquina son:

**Transportar carro porta cireles:** Esta actividad consiste en trasladar el carro porta cireles desde la Bodega de Cireles y Porta Cireles hasta donde se abren los cuerpos en la máquina, la distancia recorrida es de aproximadamente 13 metros.

**Realizar ajustes:** Los ajustes se pueden dar por diversos motivos entre ellos se encuentra: cambio de anilox, limpieza de anilox, limpieza de tambor, ajuste de tono, entre otros. Es un desperdicio de espera debido a que dichas actividades interrumpen el proceso normal de cambio, además es un desperdicio por gasto innecesario debido al material usado durante dichos ajustes.

 $\checkmark$ **Buscar al Supervisor:** Este desperdicio por espera se da debido a que el Supervisor realiza un recorrido por toda la planta y su oficina se encuentra apartada del área de impresión; lo que ocasiona que, al momento de requerir la aprobación de una muestra, el Supervisor no sea encontrado con facilidad, por ello el tiempo promedio que se espera para la aprobación de una muestra es de 8 minutos (480 segundos).

 $\checkmark$ **Registro de término de orden:** Considerado como desperdicio por sobre proceso; esta actividad consiste en registrar la materia prima utilizada en la impresión del lote anterior (Tintas, rollos, entre otros), se la realiza durante el tiempo de cambio de formato para el nuevo

lote de impresión. También se registra cada actividad realizada durante el cambio de formato e impresión del lote anterior, con el tiempo estimado de cada una de ellas, sin embargo esta base de datos no es confiable debido a que el ayudante ingresa el tiempo según su apreciación porque no existe un método para medir dicho tiempo, por lo que dicha información no tiene ninguna utilidad. La actividad es necesaria pero no en su totalidad, solo se debería registrar información que sirva apra el control de inventarios, la demás información que contiene el informe es desperdicio por reproceso puesto que el Operador la registra en otro informe.

**Trasladar y colocar tintas nuevas:** Considerado desperdicio por transporte. Este traslado se divide en varios pasos, primero el ayudante coloca las tintas en forma de columna, como se muestra en la Figura 2.10 y las traslada desde el Espacio de Tintas en Proceso hasta la máquina, haciendo un recorrido de aproximadamente 10 metros; **lu**ego ubica tinta por tinta en la bomba que le corresponde haciendo un recorrido de aproximadamente 8 metros por tinta.

 $\checkmark$ 

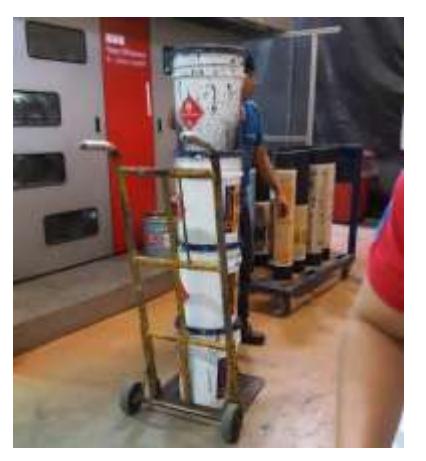

**Figura 2.10 Baldes de Tinta para Impresión**

 $\checkmark$ **Transportar rollo para impresión:** Este desperdicio por transporte se da debido a que cuando los rollos salen de las máquinas

extrusoras, estos son almacenados en cualquier repisa que se encuentre vacía, sin un orden establecido, por lo que el ayudante tiene que salir del Área de Impresión a buscar el rollo que corresponde al pedido próximo a imprimir, recorriendo una distancia de aproximadamente 50 metros.

**Limpieza General:** La limpieza es considerada un desperdicio de movimiento, es una actividad que debería realizarse pero no mientras la máquina se encuentra parada, para esta actividad se toma aproximadamente 7 minutos en limpiar materiales que no se utilizarán para el cambio de formato que se está realizando en ese momento**.**

 $\checkmark$ 

 $\checkmark$ **Cortar bobina y colocar en máquina:** Esta actividad es considerada desperdicio por transporte. Cada pedido tiene un ancho de impresión y la bobina debe ser del mismo ancho, por lo que el ayudante se traslada al Área de Bobinas para cortar una a la medida y regresa para colocarla en máquina, esta actividad se recorre aproximadamente 70 metros.

Para esquematizar el recorrido del operario y del ayudante durante el cambio de formato se realiza el diagrama de recorrido mostrado en el Anexo B.

Estas actividades se tomarán en cuenta en la propuesta de mejoras, con el fin de minimizar o eliminar el desperdicio.

Se continuará con la búsqueda de causas mediante el uso de herramientas exploratorias, las cuales se detallan a continuación.

### **2.3.2 Herramientas Exploratorias**

## **Diagrama de Pareto**

En el Control Diario de Producción, los operadores describen comentarios sobre actividades que hayan tomado tiempo significativo durante el cambio, por ejemplo: Esperar al cliente, limpieza de tambor, ajustes de tono, taponamiento de mangueras, entre otros. Se consideraron los reportes de los últimos dos meses (Abril y Mayo) y se realizó un Diagrama de Pareto con las actividades en mención, esto con la finalidad de identificar el grupo de actividades que se realizan con mayor frecuencia y que influyen en el aumento del tiempo de cambio de formato; de lo cual se obtuvo lo mostrado en la Figura 2.11.

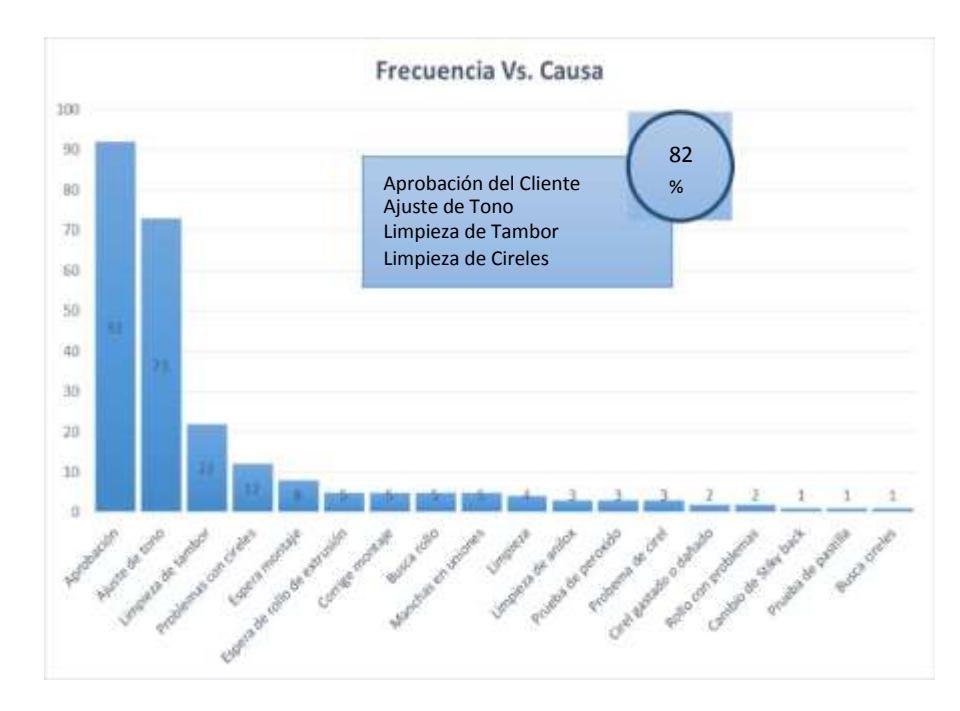

**Figura 2.11 Gráfico de Pareto**

De donde se puede observar que la espera por Aprobación, Ajuste de Tono, Tambor y Limpieza de Cireles son el 82% de las actividades que potencialmente aumentan el tiempo de cambio de formato, dichas actividades serán consideradas para la propuesta de mejoras. Ya se contaba con esta información, paralelamente mediante entrevistas con los involucrados y por observación del proceso de cambio, se desarrolló un Diagrama Causa- efecto para validar dicha información y conocer las sub causas a los problemas detallados en el Diagrama de Pareto.

#### **Diagrama Causa- Efecto**

Se desarrolló un Diagrama de Causa-Efecto en conjunto con Operarios, Ayudantes, Técnico de Impresión y Auxiliar de Impresión, como se muestra en la Figura 2.12; se consideró como efecto el problema antes descrito, es decir, el tiempo de cambio de formato en la Impresora Comexi excede en 34 minutos el valor esperado.

Según lo conversado con los involucrados para el aspecto de *Mano de Obra* existen paros de máquina debido al taponamiento con tinta del anilox, esto a su vez ocurre porque no existe el equipo necesario para examinar el anilox e identificar cuando necesita una limpieza profunda y que no se tienen definidas actividades durante el cambio para evitar que el anilox este sucio en el cambio.

Para el aspecto de *Máquina* se comentó que existen demoras debido a que se debe realizar limpieza en el tambor ya que esto mancha la impresión; el tambor se mancha ya sea del polvo adherido a los rollos de ajuste o de impresión y al material de registro manchado con tinta.

Para el *Método* se encontraron demoras por el ajuste de tono, lo cual es causado por que no existe precisión en la preparación de tintas, los colores que no se ajustan al estándar, entre otros. Por otro lado se comentó que existían órdenes planificadas de las cuales no se tenía material para realizarlas por lo que se suspendían y se tenía que realizar

montaje de cireles de otra orden. Otra causa hallada fue la demora en aprobación del cliente, se comentó que cuando se realizan productos nuevos se pierde tiempo en dicha actividad.

Para el tema de *Materiales* se comentó la falta de bombas y bandejas de tintas para evitar re usar estos equipos y realizar limpieza durante el cambio que provocan el aumento del tiempo de cambio de formato; además, se levantan los filos de los cireles a causa de su continuo uso ya que se desconoce el metraje de cada cirel. La Figura 2.12 muestra el Diagrama Causa- Efecto. Además se dijo que los rollos de impresión se encontraban dispersos en la planta lo que provoca demoras por búsqueda. Acerca de cireles cuarteados y levantamiento de filos se comentó que se debe realizar una renovación a los mismos.

En el tema de *Entorno* durante el estudio de tiempos se observó que los operadores debían buscar a los supervisores para aprobar la producción y empezar a imprimir, se comentó que no existe un método de comunicación inmediata con el supervisor. Además se dijo que la demora en el cambio se da porque el montaje o tintas no se encuentran listas para el cambio, en la que se dijo como sub-causa que había retrasos en la entrega del plan de producción lo que provoca que todos los materiales no estén listos para el cambio.

En el tema de *Medidas*, se observó que el formato actual que se llena, tenía errores, como los que se consideraban tiempos de cambio actividades que no le correspondían.

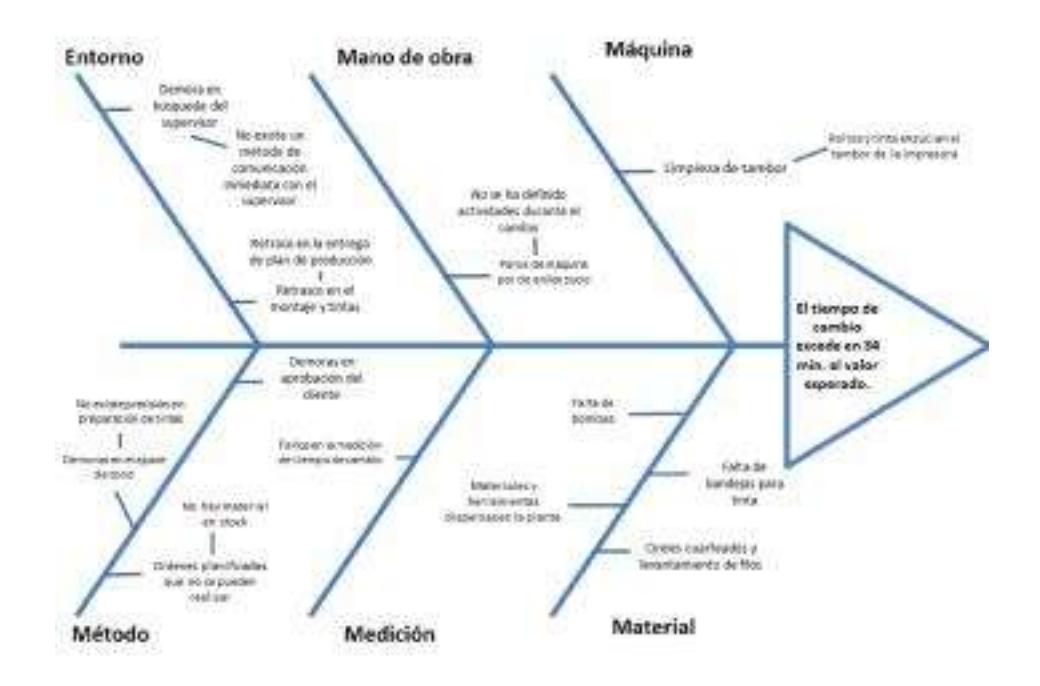

**Figura 2.12 Diagrama Causa- Efecto del Tiempo de Cambio de Formato**

### **2.4 Análisis de Causas**

Una vez identificados los desperdicios y las causas del problema planteado; se realiza un análisis de estas causas, los cuales son:

- 1. Demoras en aprobación del cliente.
- 2. No existe precisión en la preparación de tintas.
- 3. Rollos y tinta ensucian el tambor de impresora.
- 4. Materiales y herramientas dispersas en la planta.
- 5. Fallas en la toma del tiempo de cambio.
- 6. Retraso en entrega de plan de producción.
- 7. Falta de bandejas de tinta.
- 8. Falta de bombas para tinta.
- 9. No existe un método de comunicación inmediata con el supervisor
- 10. Los operadores realizan actividades que no agregan valor para el cambio de formato.
- 11. Cireles cuarteados y levantamiento de filos.

Para el análisis de causas se realizó una reunión, a la cual asistieron: Jefe de Operaciones, Jefe de Planta, Jefe de Mantenimiento y Operadores de la máquina Comexi. El objetivo de la reunión fue priorizar las causas considerado el Impacto que tendría la eliminación de la causa y cuan controlable sería la misma; esto con la finalidad de priorizar esfuerzos en la implementación de mejoras.

En dicha reunión se concluyó lo siguiente: Entre las causas de bajo impacto y fáciles de controlar se encuentra que existen fallas en el cálculo del tiempo de cambio, se determinó como fácil de controlar debido a que solo se debe realizar una modificación en el cálculo del mismo, además de eliminar el tiempo de la realización de pruebas.

Entre las causas del alto impacto y difíciles de controlar están las de demoras en aprobación del cliente, debido a que ocupa extensos tiempos, y se debe tratar con distintos factores externos. Para la falta de precisión en la preparación de tintas, según lo comentado por el Jefe de Planta se deben realizar grandes cambios para poder eliminar dicha causa que produce largos tiempos en ajuste de tonalidades para los productos, por lo que es difícil de controlar, además según lo observado en el diagrama de Pareto, ocurre con mucha alta frecuencia por lo que es considerada de alto impacto. Para la limpieza de tambor durante el cambio, se comentó que se debe a los rollos de registro ya que estos contienen tinta y polvo, este material se adhiere al tambor y es necesario retirarlo para no afectar la impresión del producto, sin embargo es necesario utilizarlo durante el registro de la orden, caso contrario se produciría exceso de desperdicio, lo que hace se sea una causa difícil de controlar; pero de alto impacto, ya que su frecuencia también es alta, como se muestra en el Diagrama de Pareto. Los cireles cuarteados y levantamiento de filos también se consideran de alto impacto debido a que ocurren con alta frecuencia y se catalogó como difícil de controlar.

Como causas de alto impacto y fáciles de controlar se determinaron las siguientes:

Materiales y herramientas dispersas en la planta, ya que se realiza durante cada cambio y representa búsquedas y pérdidas de tiempo. Retraso en entrega de plan de producción, falta de bandejas de tinta, falta de bombas para tinta, no existe un método de comunicación inmediata con el supervisor y las actividades que agregan valor no están definidas durante el cambio; debido a que son causas que no requieren factores externos se pueden controlar mediante acciones factibles según lo conversado con los involucrados.

En la Figura 2.13 mostrada a continuación se observa la ubicación de las causas en el cuadrante que corresponde ya sean de: Alto Impacto- Fácil de Controlar, Alto Impacto- Difícil de Controlar, Bajo Impacto- Fácil de Controlar y Bajo Impacto- Difícil de Controlar.

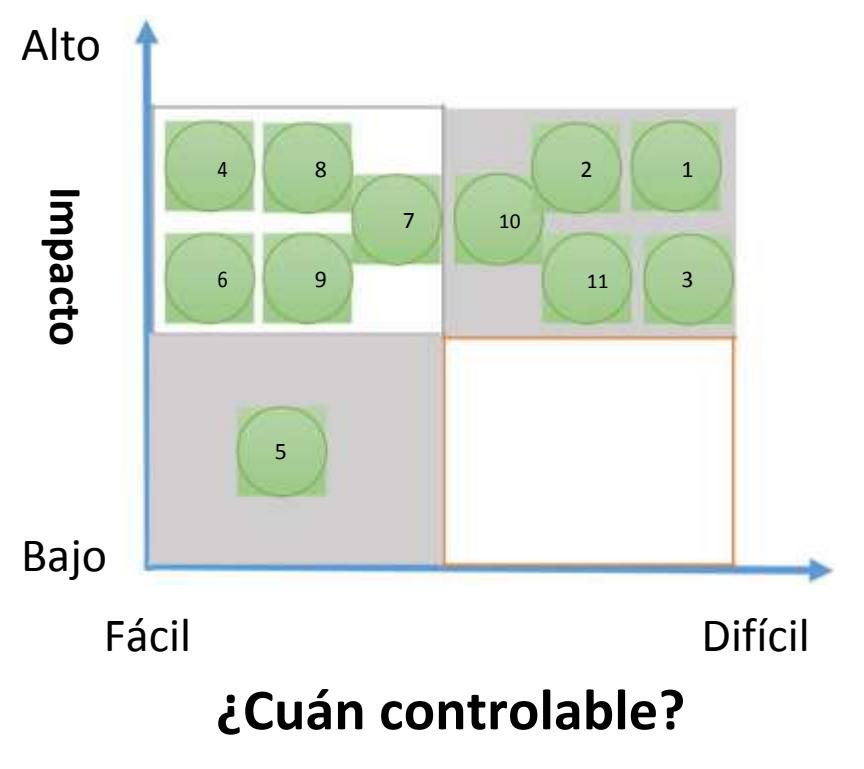

**Figura 2.13 Matriz Impacto- Control de Causas**

Como conclusión a la reunión se determina que la demora por aprobación del cliente, y limpieza de tambor; no se tomarán en cuenta en la búsqueda y propuesta de soluciones ya que existen factores externos que no se podrán controlar.

No se consideró para la propuesta de mejoras, las fallas en el cálculo de la toma de tiempos puesto que cuando se la detectó, ya se encontraban desarrollando un software para el registro y cálculo del tiempo de cambio, en donde se realiza correctamente el cálculo.

Con las causas divididas según la matriz se procede a realizar la priorización para la implementación junto con el Jefe de Operaciones de la empresa, lo que resulta en:

Alto Impacto- Difícil de controlar:

- 2. No existe precisión en la preparación de tintas.
- 11. Cireles cuarteados y levantamiento de filos.
- 10. Los operadores realizan actividades que no agregan valor para el cambio de formato.

Alto Impacto- Fácil de Controlar:

- 9. No existe un método de comunicación inmediata con el supervisor.
- 6. Retraso en entrega de plan de producción.
- 4. Materiales y herramientas dispersas en la planta.
- 7. Falta de bandejas de tinta.
- 8. Falta de bombas para tinta.

### **2.5 Propuestas de Mejoras**

En la misma reunión donde se analizaron las causas, los asistentes propusieron posibles soluciones, las cuales fueron analizadas considerando dos factores: el costo y el esfuerzo que implica la implementación de la mejora.

Para establecer la factibilidad de cada mejora propuesta se establecieron valores para los factores mencionados previamente; para el costo se realizó la siguiente ponderación: Alto el valor de 1, Medio el valor de 3 y bajo con valor de 5, es decir, a menor precio de implementación, mayor puntaje. Las decisiones para dicha calificación se tomaron según los precios referenciales de los cuales tenían conocimiento los presentes en la reunión. Al esfuerzo de implementación se le dio la ponderación de 1, 3 y 5; siendo 1 difícil de implementar y 5 fácil de implementar.

Se calcula la factibilidad de cada propuesta de mejora enunciada en la reunión, con la finalidad de decidir las propuestas que se van a implementar. Para el criterio de elección se multiplica el valor asignado al costo y el valor al esfuerzo de implementación; en donde si es valor de la factibilidad es mayor o igual a 1 y menor a 9, se rechaza la propuesta; si el valor se encuentra entre 9 y 15 se analiza junto con otros factores la factibilidad; si el valor es de 25 se implementa la propuesta.

En la Tabla 5 mostrada a continuación se detalla las propuestas a cada causa, y el valor calculado de factibilidad para cada solución propuesta.

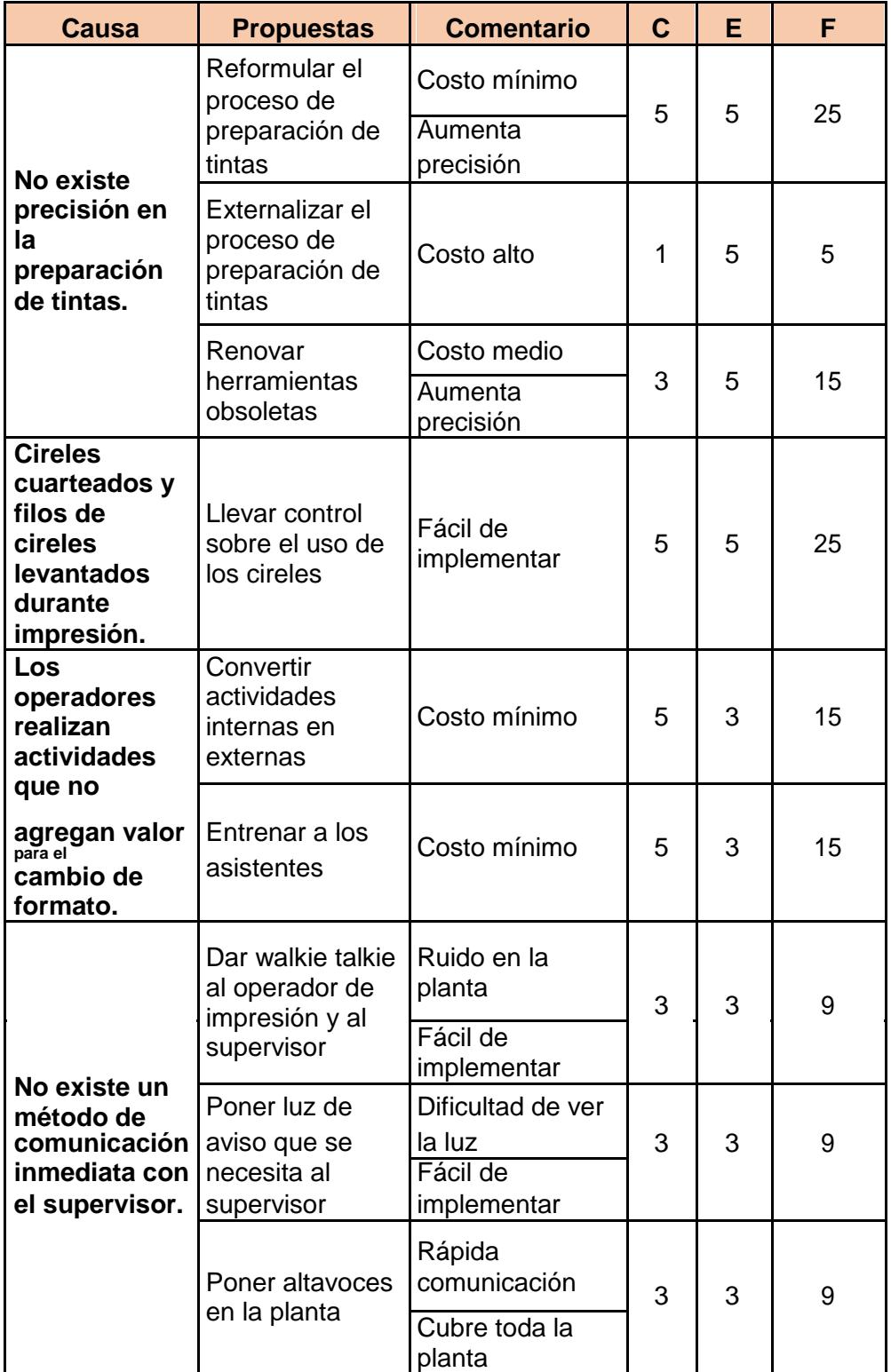

# **Tabla 5 Factibilidad de Propuestas**

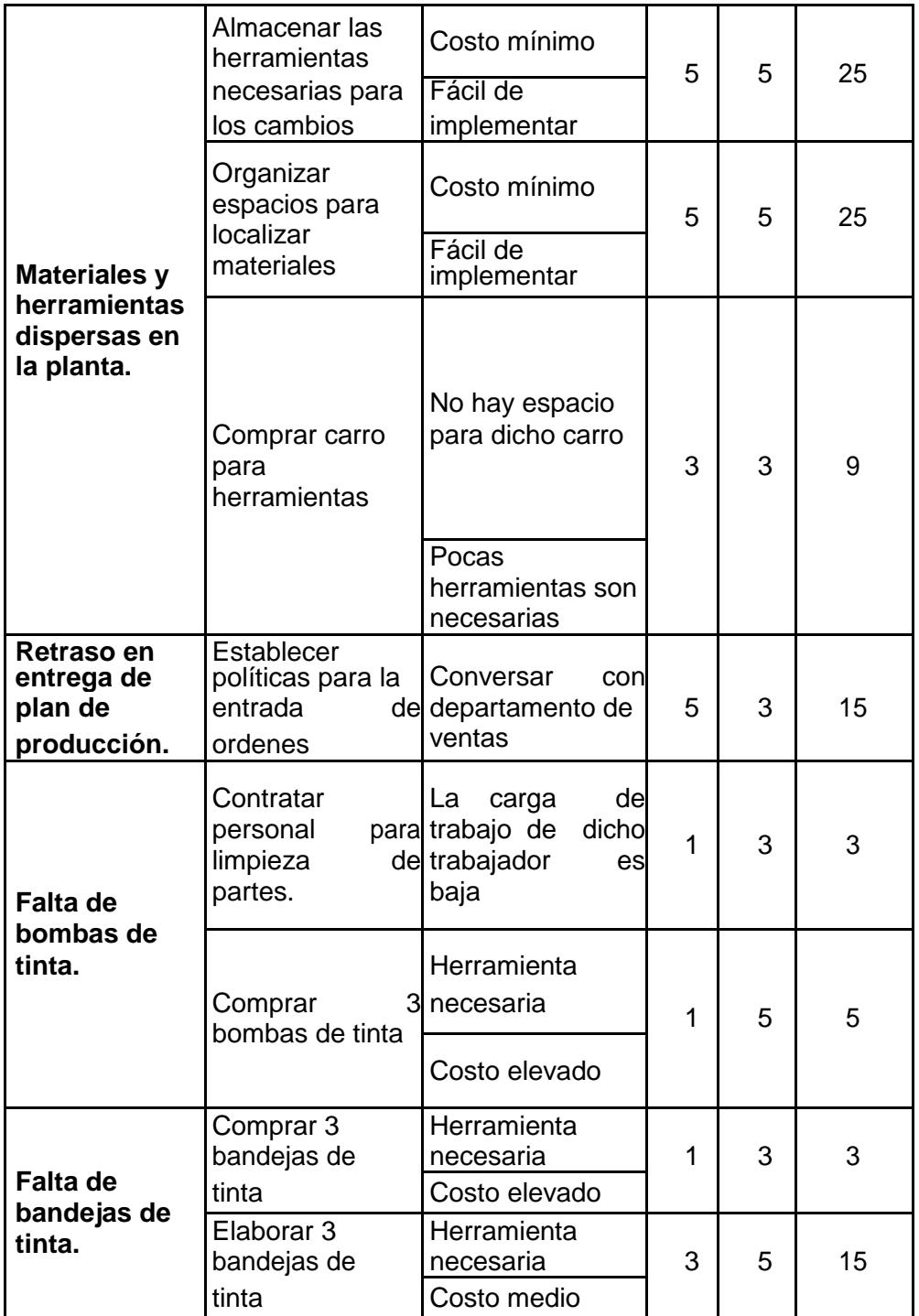

- C: Costo
- E: Esfuerzo
- F: Factibilidad

Se asignan las causas a cada actividad que corresponda, y se la agrupa según la categoría ya sea ensamble, calibración y ajuste. Además entre las causas principales se encuentran aquellas que se asignan a las actividades pertenecientes a la categoría de ajustes puesto que es la categoría de actividades que mayor tiempo requiere para el cambio de formato, además que las causas encontradas para las actividades de ajustes se encuentran entre las de más alto impacto según el Diagrama de Pareto.

### **2.6 Implementación de Mejoras**

Se asignan las mejoras a las categorías identificadas previamente en la Tabla 4.

Para la Categoría A: Preparación, ajustes post-proceso, verificación de herramientas y materiales; no se identificaron mejoras en el proceso.

Para las actividades asignadas a la categoría B: Montaje y desmontaje de herramientas; se asignaron 4 mejoras las cuales se describen en la Tabla 6. Para las actividades asignadas a la categoría C: Centrar, dimensionar, y fijar condiciones, se identificaron 2 mejoras las cuales se describen en la Tabla 7 y finalmente para la categoría D: Producción de piezas de ensayo y muestras; se asignaron 3 mejoras las cuales se encuentran descritas en la Tabla 8.

En cada una de las tablas previamente nombradas se describirá la solución a cada causa encontrada, el por qué se implementará la mejora en mención, el(los) responsable(s), fecha tentativa de entrega, lugar a implementar y los costos de implementación.

A la causa de Materiales y Herramientas dispersas en la Planta se desarrollaron dos acciones de implementación, las cuales se encuentran en la Tabla 7.

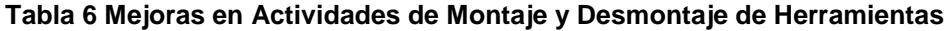

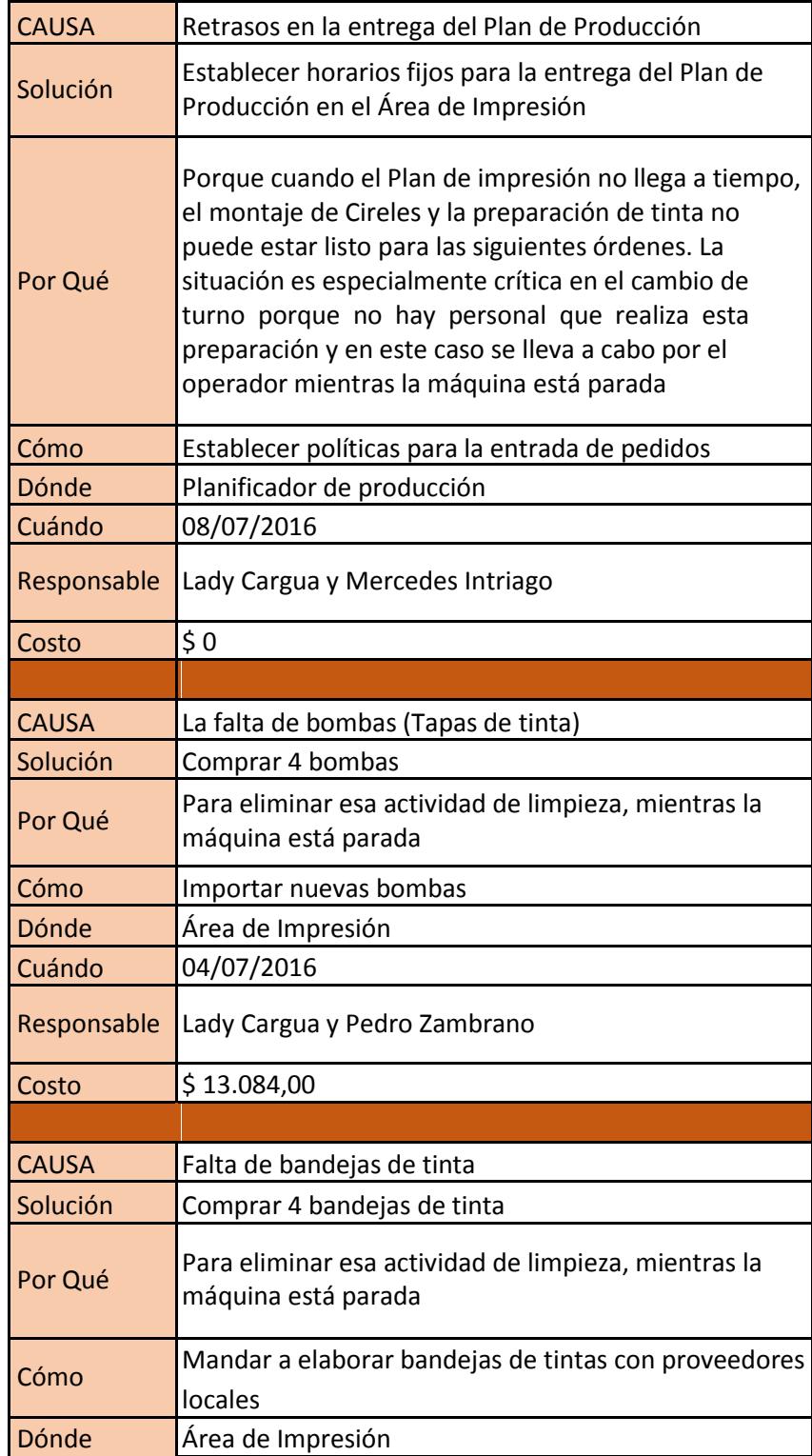

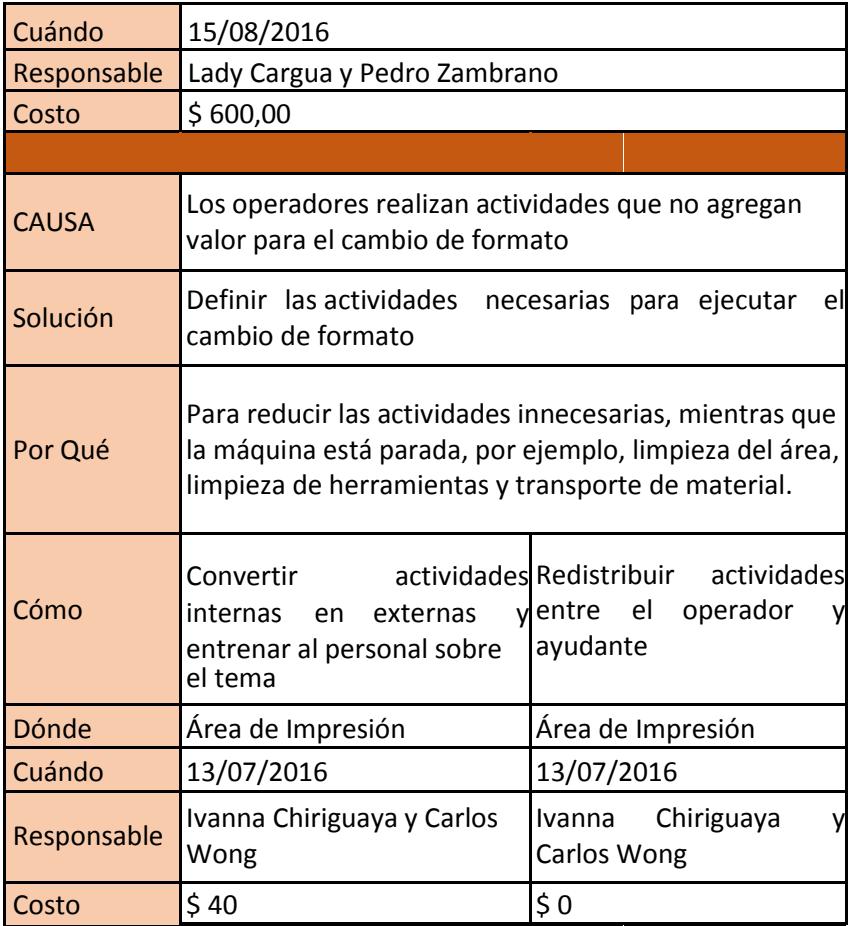

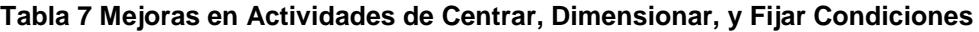

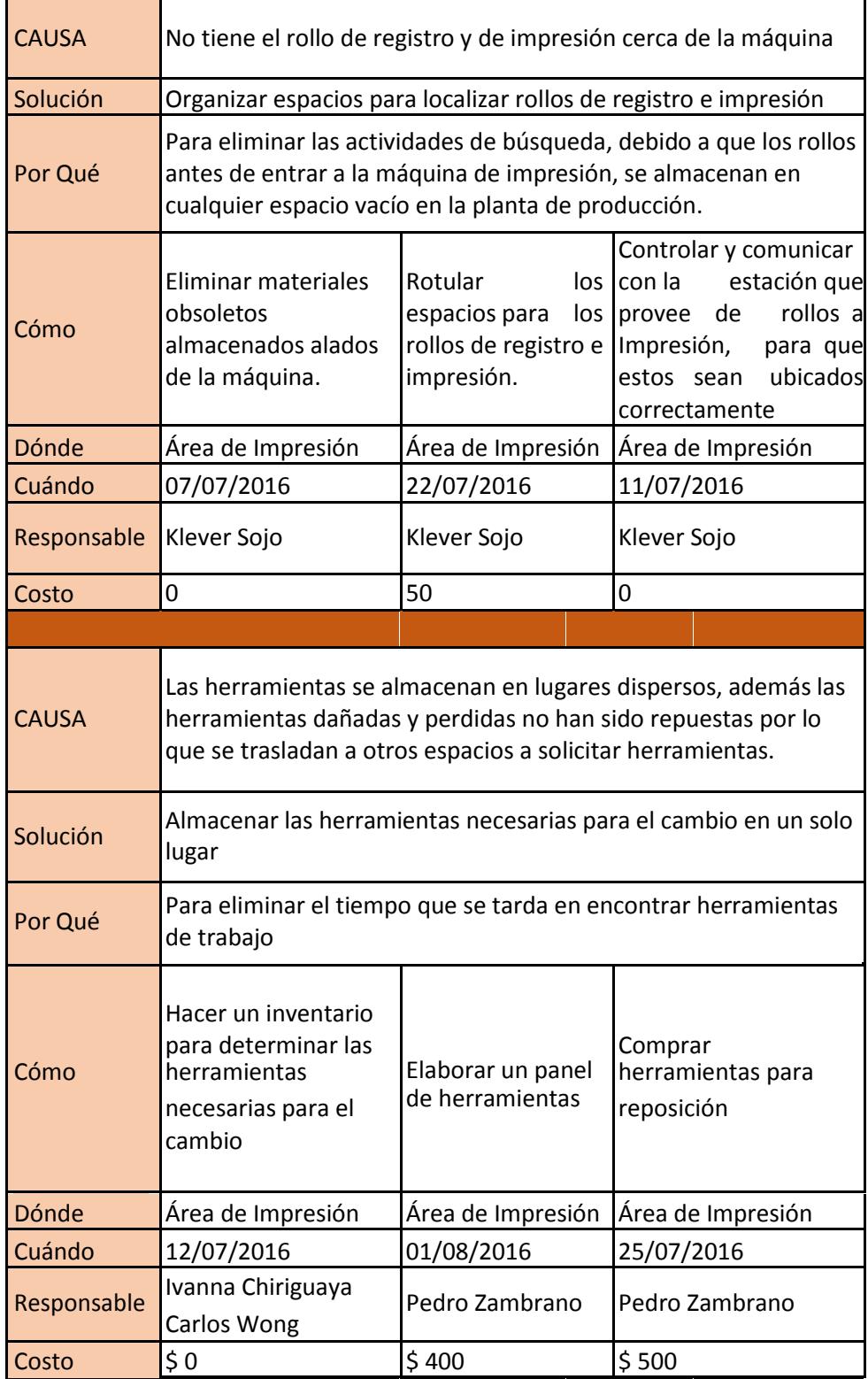

## **Tabla 8 Mejoras en Actividades de Producción de Piezas de Ensayo y Muestras**

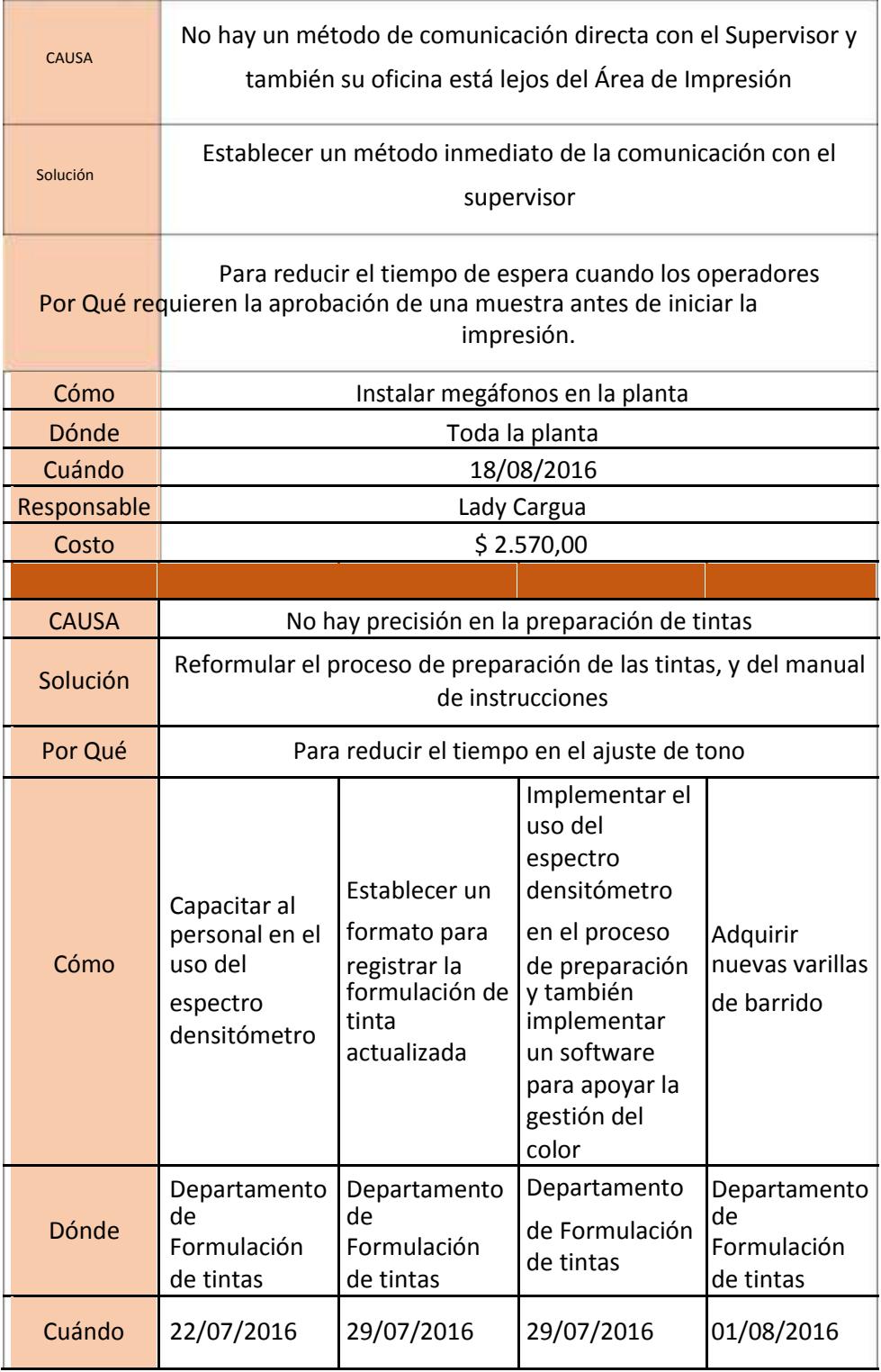

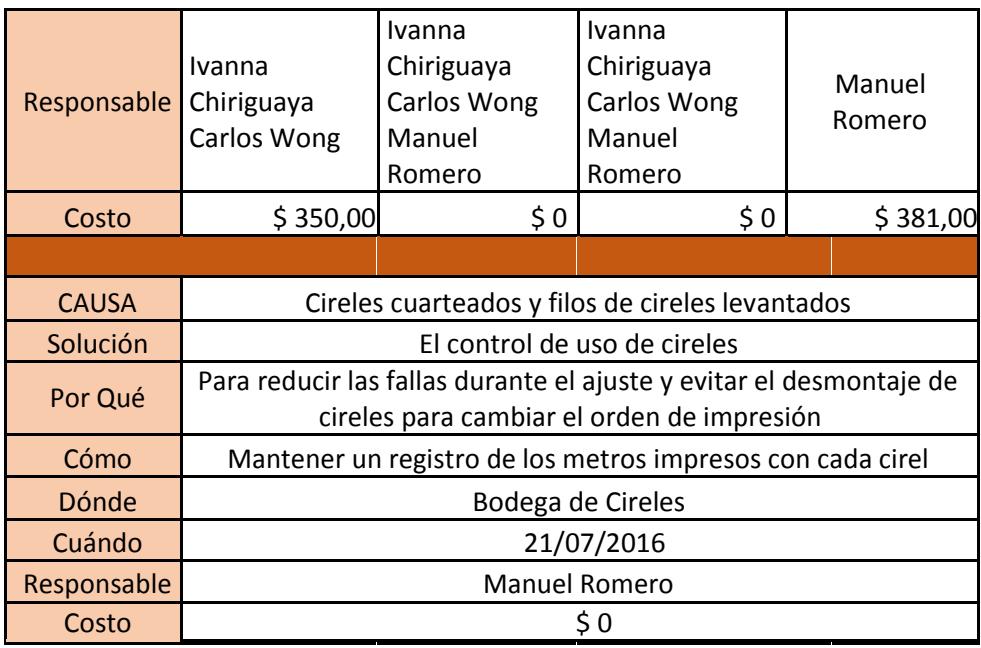

A continuación, se detalla la implementación que se realizó a cada una de las mejoras propuestas a las causas encontradas.

## **2.6.1 Establecimiento de Horarios para Entrega del Plan de Impresión**

El Plan de Impresión se realiza respecto a los pedidos, éstos ingresan al sistema como pedidos MTO y pedidos MTA; los que ingresan por medio de ordenes en firme con la cantidad que solicita el cliente, son denominados MTO y los pedidos que ingresan automáticamente debido a que se controla el consumo del inventario de algunos clientes, entran al sistema con la denominación MTA.

La persona encargada de hacer el Plan de Impresión, se apoya en un software desarrollado por la compañía, donde se clasifican los pedidos por colores, considerando lo siguiente: verde, para pedidos con un porcentaje menor o igual a 33% con respecto al tiempo de entrega, amarillo para mayores a 33% y menores e iguales a 66%; rojo para mayores a 66% y negro para pedidos por encima del 100%.

Mientras mayor es el porcentaje, más cerca se encuentra la fecha de entrega, según la política se deben liberar cuando el color de fecha de entrega este en verde o amarillo.

La compañía tiene como política establecer un Plan de Impresión para 48 horas el cual no debe ser modificado, lo que no se cumplía, una razón es la existencia de pedidos Express o pedidos urgentes, los cuales ingresan al sistema con fechas de entrega en su mayoría inferiores a 48 horas, lo que provoca que al actualizar el sistema aparezcan pedidos en rojo por lo que se suspenden los que ya han sido planificados. Otra razón se debe a que las compañías a las que se tienen acceso al inventario, no registran el consumo del mismo en las fechas apropiadas, sino que lo hacen próximos a quedar desabastecidos, por lo que sus fechas de entrega también son inferiores a 48 horas.

Esta situación es crítica puesto que el Plan de Impresión varía de dos a tres veces al día por lo que los materiales que deben estar listos previo al cambio de formato, se tienen que preparar cuando la máquina está detenida; la situación empeora en el segundo turno, puesto que no hay personal que realiza esta preparación y en este caso se suma a las actividades que realiza el operador.

Las acciones correctivas que se tomaron fueron:

Se realizará la Planificación para un mínimo de 24 horas, y será entregada al personal de Impresión para que se inicie con la preparación de materiales.

Ingreso de órdenes urgentes o pedidos express debe ser confirmado por el jefe de operaciones para evitar el ingreso de pedidos erróneamente catalogados como urgentes.

Comunicar el ingreso de órdenes y pedir retroalimentación al personal de impresión, para evitar retrasos por montaje de cireles y preparación de tinta. Si ya se tienen listos, tanto el montaje como las tintas para la

siguiente orden, se analizará si el ingreso de una orden Express puede esperar a que termine el pedido anterior.

Coordinar si es necesario horas extra para el Auxiliar de impresión y Técnico de impresión para cuando ingrese un pedido de manera tardía, se pueda tener listo el montaje y tintas para dichos pedidos, en especial para el siguiente turno.

Las acciones tomadas fueron aceptadas por el personal; el Jefe de Operaciones se comprometió a dar el seguimiento y tomar acciones sobre los problemas causados por el Plan de impresión; se espera que no ocurran tiempos muertos de máquina ocasionados por esta razón.

### **2.6.2 Adquisición de Bombas y Bandejas de Tintas**

Las actividades de limpieza durante el cambio, solo se deben realizar si no existe otro repuesto limpio o listo para usarse. Debido a la falta de bombas y bandejas de tintas extras, actividades de limpieza en el cambio eran necesarias, ya que el cambio de colores en una bomba o bandeja puede contaminar la tinta si dichas herramientas no se encuentran limpias.

El Jefe de Operaciones autorizó la compra de 3 bombas para tinta y la construcción de 3 bandejas para tinta; con la llegada de estas herramientas se eliminan las actividades de limpieza de estos materiales durante el cambio, y la limpieza de las mismas se realiza cuando la máquina se encuentra operando. La Figura 2.14 muestra una de las bombas de tinta nueva y lista para el cambio de formato.

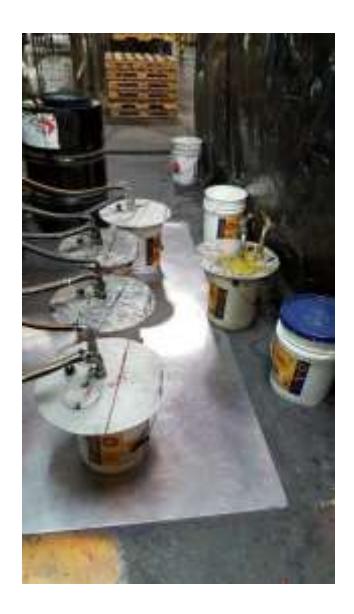

**Figura 2.14 Uso de Bomba Adicional**

#### **2.6.3 Definición de Actividades Durante el Cambio de Formato**

Basado en la metodología SMED, en la fase de implementación se plantea convertir las actividades internas a externas; debido a que ya se analizó previamente el proceso de cambio de formato y se identificaron las actividades internas y externas como se muestra en la tabla 1. Se procedió a la conversión de actividades, para ello se realizaron reuniones con operadores y ayudantes para determinar las actividades que se realizarían durante el tiempo interno y externo del proceso de cambio actual; en la Tabla 9 se muestran las actividades analizadas en la cual se convirtieron las siguientes:

Transporta carro porta cireles; dicha actividad se realizará mientras la máquina se encuentra imprimiendo; es parte de los materiales que se deben tener listos antes de realizar un cambio de trabajo en la impresora Comexi.

Traslada mangas usadas; una vez iniciado el cambio no se transportará el carro porta cireles y será colocado a un costado de la máquina, donde no interrumpa el paso; para luego mientras la máquina se encuentra encendida trasladar el carro porta cireles a la Bodega.

Traslada y coloca tintas nuevas; el traslado de tinta para el siguiente pedido se realizará mientras la máquina se encuentra imprimiendo el pedido anterior.

Limpieza general; actividades de limpieza se realizarán solo si son estrictamente necesarias para el cambio, caso contrario, se las realiza cuando la máquina se encuentra imprimiendo.

Ya que existen actividades en el cambio que pueden demorar más que otras, se definen actividades compartidas para el operario y el ayudante, las cuales las realizará la primera persona que se desocupe de su actividad anterior, en la Figura 2.15 se detallan las actividades generales y las actividades compartidas para el Operador y Ayudante. Para las actividades compartidas, los ayudantes fueron entrenados por operadores para poder realizarlas.

| <b>Cambio de Formato</b> |                    |                                 |         |                |
|--------------------------|--------------------|---------------------------------|---------|----------------|
| $N^{\circ}$              | <b>Responsable</b> | <b>Actividad</b>                | Interna | <b>Externa</b> |
| 9                        | Operario           | Transporta carro porta cireles  |         |                |
| 11                       | Operario           | Traslada mangas usadas          |         | Χ              |
| 26                       | Ayudante           | Traslada y coloca tintas nuevas |         | Χ              |
| 31                       | Ayudante           | Limpieza general                |         |                |

**Tabla 9 Conversión de Actividades Internas a Externas**

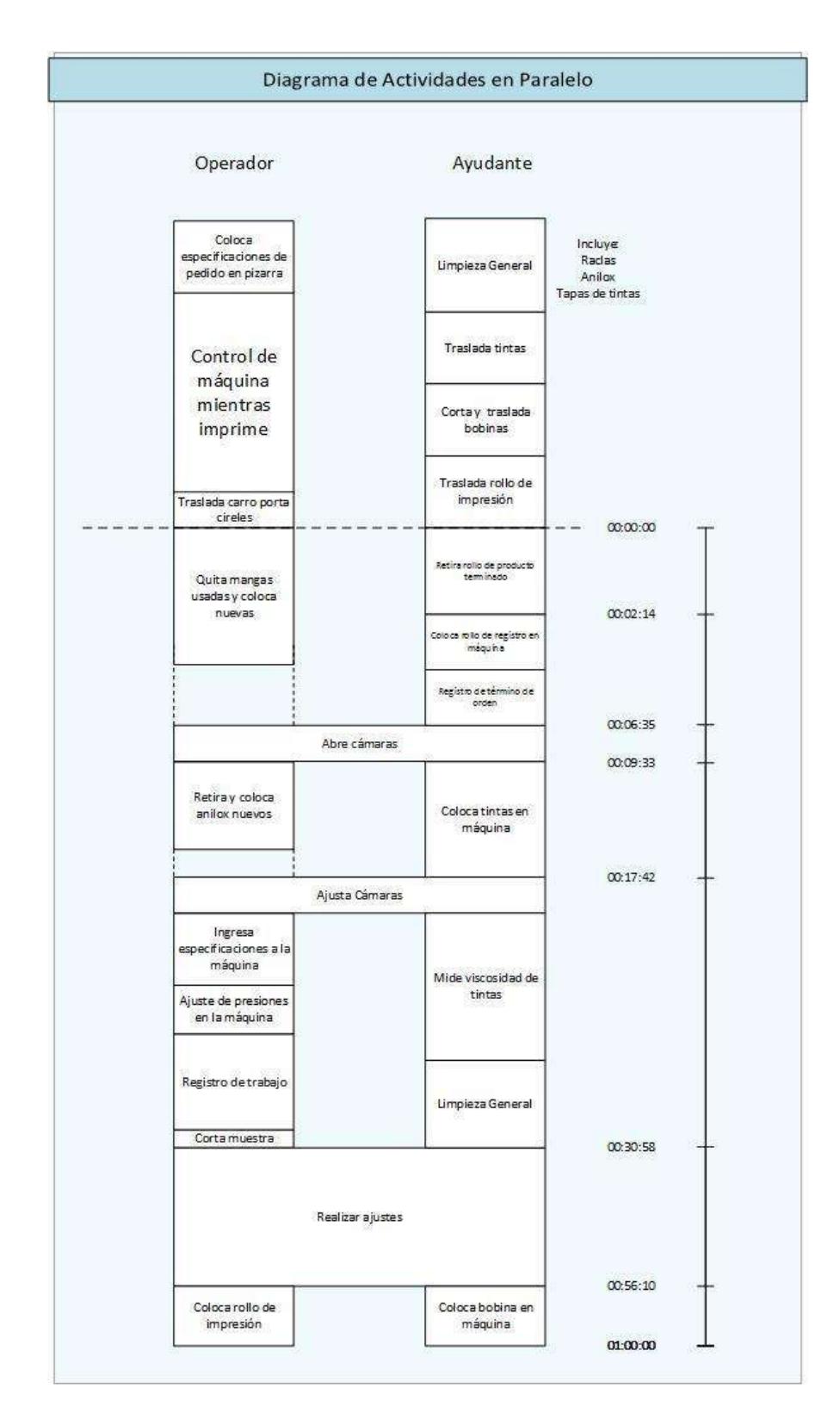

**Figura 2.15 Gráfico de Actividades Múltiples**

Todos los materiales deberán ser preparados previo al tiempo interno del cambio de formato, se definió una lista de chequeo de materiales los cuales incluyen:

Tintas Preparadas

Cireles Montados en Porta-Clises Bobina Cortada a la Medida Rollos de Impresión Rollos para Registro Anilox Limpios para siguiente Orden Raclas de Reposición Bombas para Tinta Limpias Arte del producto Muestra Aprobada por el Cliente Orden de Producción.

La lista de chequeo en mención fue expuesta en un letrero frente la Impresora, la misma que el ayudante debe alistar para cada cambio y los Supervisores de Planta en cada turno deberán controlar su cumplimiento. Además se establecieron locaciones cerca de la maquinaria para cada material; como se muestra en el Plano descrito en el Anexo C.

Se realizaron capacitaciones para todo el personal de Impresión, se organizaron dos grupos debido a que la compañía trabaja en tres turnos, donde se explicó a fondo la metodología, además de definir las actividades que fueron convertidas de internas a externas, y la ubicación que deberán tener los materiales previo al paro de máquina. En las Figura 2.16 y Figura 2.17 se observan las capacitaciones a los operadores y ayudantes de impresión. En el Anexo D se muestra el nuevo Diagrama de Flujo Funcional para el cambio de formato en la impresora Comexi.

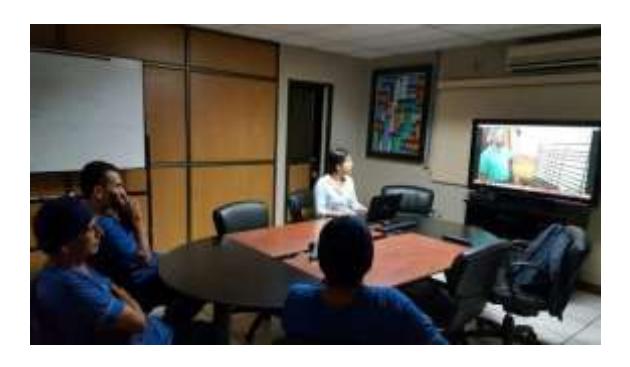

**Figura 2.16 Capacitación a Operadores y Ayudantes de Impresión**

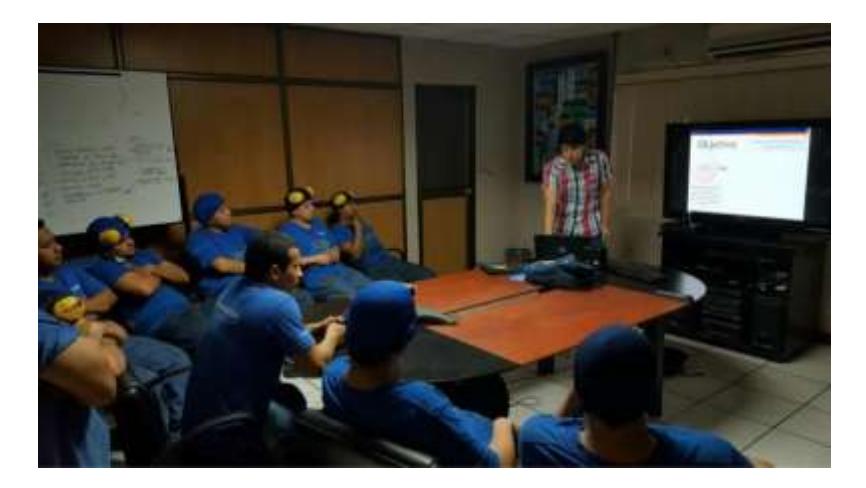

**Figura 2.17 Capacitación a Operadores y Ayudantes de Impresión**

### **2.6.4 Organización de Espacios**

Las actividades de búsqueda y transporte son consideradas como desperdicio por lo que se busca eliminarlas, ya que al no tener los rollos de registro e impresión cerca, ni en un lugar específico debían buscarlos en toda la planta. La mayoría de rollos para impresión son de color transparente, es difícil identificarlos, además la etiqueta con la que identifican los rollos es pequeña; por lo que se dificulta la búsqueda de los mismos. Las acciones correctivas que se tomaron fueron:

> Eliminar materiales obsoletos cercanos a la máquina para evitar que ocupen espacio en el área de trabajo.

Identificar y rotular zonas específicas para los rollos de impresión y registro.

Entrenar al personal en el área de extrusión para que se coloquen los rollos en los lugares rotulados.

Entregar marcadores punta gruesa a los operarios de las extrusoras para que los rollos sean rotulados según la orden del pedido.

En la Figura 2.18 se observa la etiqueta donde el ayudante lee el número de orden para identificar el rollo de registro, luego de la mejora los rollos se rotulan con el número de orden, lo que facilita su encuentro, como se muestra Figura 2.19.

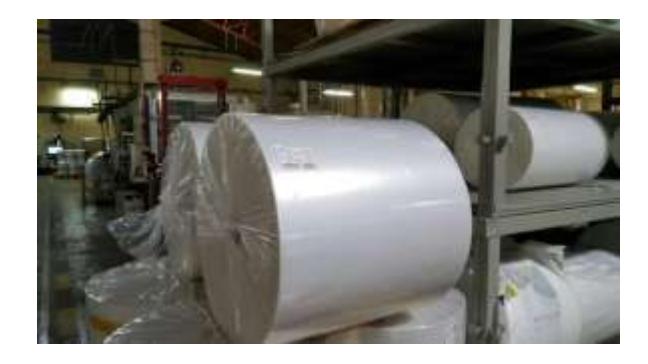

**Figura 2.18 Rollo con Etiqueta**

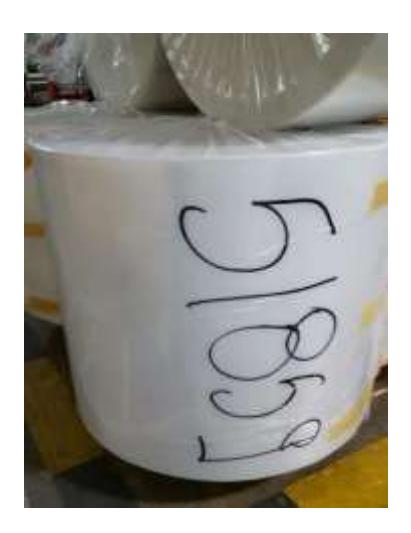

**Figura 2.19 Rollos Rotulados**

### **2.6.5 Almacenamiento de Herramientas**

Primero se realizó un inventario de las herramientas que actualmente tiene cada operario, y se determinaron las herramientas que faltantes así como las que necesitan reposición debido a su uso, también se encontraron que se guardan herramientas que no son necesarias durante el trabajo en la máquina Comexi sino que las guardaban desde que operaban otro tipo de maquinaria. Dicho inventario fue entregado al Jefe de Mantenimiento para que se realice el Panel de Herramientas, a la fecha de finalización del proyecto no se encontraba terminado el Panel de Herramientas, su fecha de entrega es al 31 de Agosto del 2016.

#### **2.6.6 Instalación de Megáfonos**

Todos los pedidos deben ser aprobados en cuanto a colores, textos y medidas por el Supervisor de Impresión. El Supervisor realiza rondas en toda la planta, por lo que cuando se requiere de su presencia para la aprobación de una muestra, se toman alrededor de 17 minutos hasta encontrar al Supervisor. Para eliminar esta actividad de búsqueda para aprobaciones, se instalan megáfonos en toda la planta, ya que los mismos ayudan a localizar al personal. El uso de megáfonos se lo habilita para las oficinas como una extensión telefónica y también en el Área de Impresión para poder alertar al Supervisor en caso de aprobaciones. En la Figura 2.20 se muestran los megáfonos instalados en la planta.

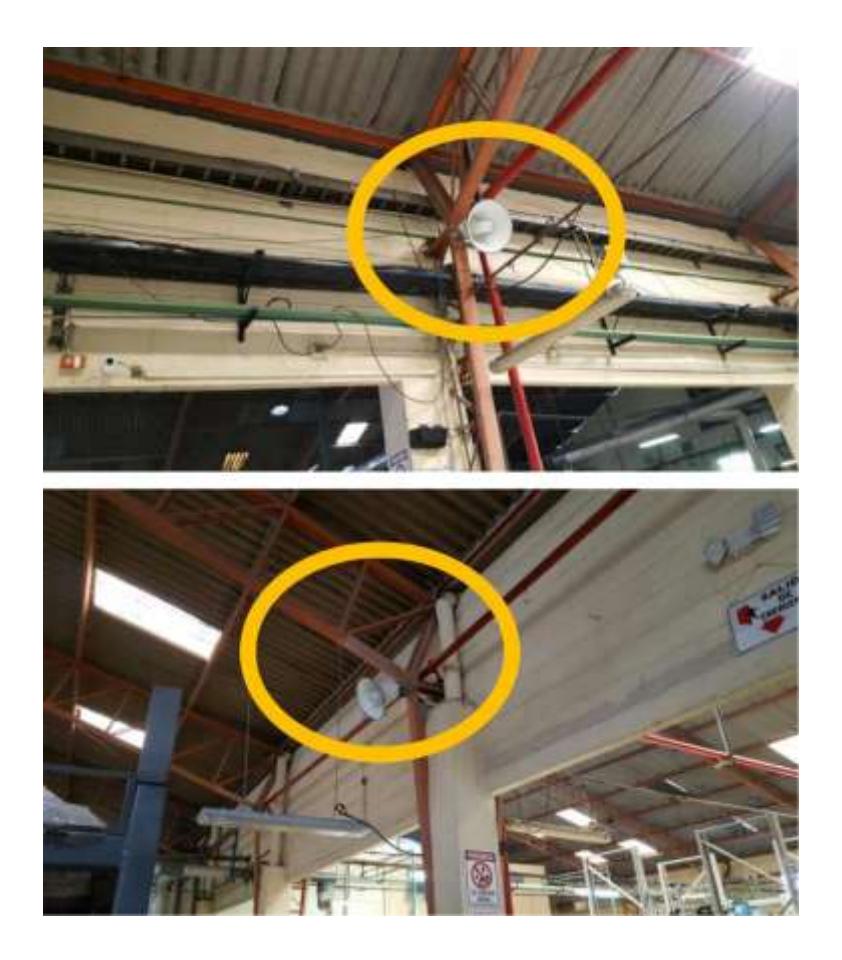

**Figura 2.20 Megáfonos Instalados en la Planta**

## **2.6.7 Reformulación del Proceso de Preparación de Tintas**

Los extensos tiempos de Ajuste de Tono, como se describió previamente se deben a que no existe precisión en la preparación de tintas; los materiales y herramientas que se usan para la preparación de tintas son:

- $\blacksquare$ Varillas de Barrido.
- : Polietileno.
- . Carpeta de Registro.
- . Barra para mezclar las tintas.
- . Espectro Densitómetro X-rite Exact.
- . Guía Pantone.

Se levantó información sobre el procedimiento que se sigue actualmente para la preparación de tintas, el cual consiste en lo siguiente:

Según la Orden de Producción y el arte del producto, se verifica si el tipo de tinta y el color requerido se encuentra en stock, ya sea: Tintas Supergloss, termoprint, Lanflex y Tintas Peróxido; y traslada los baldes de tintas al Área de Tintas en Proceso.

Si el color no está en stock se realiza lo siguiente:

 $\blacksquare$ Revisa en la Guía Pantone la proporción de colores necesarios para formar el pantone deseado y realiza la mezcla respectiva.

. Realiza, en una lámina de polipropileno, un barrido de la tinta que ha sido preparada como se muestra en la Figura 2.21 se utiliza una varilla de barrido, ya que esta herramienta asemeja el tono y las condiciones de máquina.

. El criterio de aceptación de la tinta preparada es el siguiente: Selecciona en el espectro densitómetro la herramienta "Buscar" y mide el color del barrido realzado en la lámina de polipropileno, el espectro densitómetro marca el color del mismo y desglosa el nombre de otros 10 colores, si el tono descrito en la ficha o en la muestra aprobada por el cliente, se encuentra entre los 5 primeros lugares de los 10 tonos desglosados, entonces se traslada la tinta al Área de Tintas en Proceso; caso contrario se sigue ajustando la tinta hasta que sucesa lo antes descrito.

. Luego se realiza el barrido en otra lámina de polipropileno para pegarlo en el balde de tinta y así facilitar el reconocimiento del color de tinta que contiene el balde.

Durante el proceso de cambio de formato, se realizan ajuste de tonos, de los cuales se toma una muestra y se registra la formulación final con los

porcentajes de cada color utilizado para formar el pantone aprobado por el cliente. Cada vez que se necesite ese color nuevamente, se consulta el registro y se realiza la misma mezcla.

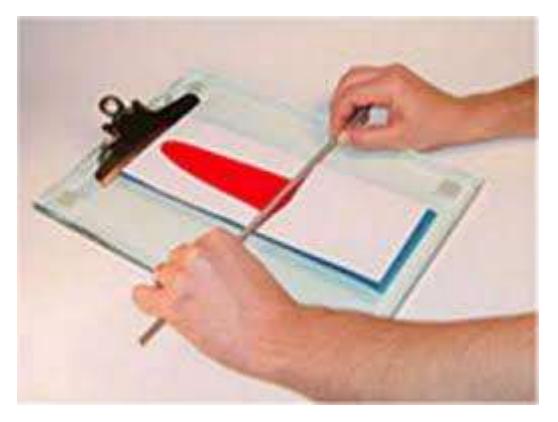

**Figura 2.21 Barrido de Tinta en Lámina de Polipropileno**

Se identificó una oportunidad de mejorar la precisión de la preparación de tintas, con la finalidad de disminuir el tiempo de Ajuste de tono una vez que las tintas se encuentren en la máquina.

Se estudió el funcionamiento de cada una de las herramientas utilizadas para la preparación de tintas y luego de escoger la opción descrita en el análisis de mejoras propuestas, se inició la mejora solicitando la cotización de tres varillas de barrido y luego se procedió a importarlas, una de ellas para cuatricromías y dos para tonos de fondo. Fueron compradas debido a que las varillas en funcionamiento ya habían excedido su tiempo de vida útil por lo que el barrido de tinta no mostraba un color confiable.

Adicionalmente se estudió el funcionamiento del espectro densitómetro y se organizó un video conferencia con el proveedor X-rite Exact en Michigan, EEUU; como se muestra en la Figura 2.22; quien capacitó sobre el uso de la máquina, la utilidad de cada una de las herramientas que contiene la misma y recomendó como utilizar adecuadamente el aparato para la preparación de tintas.

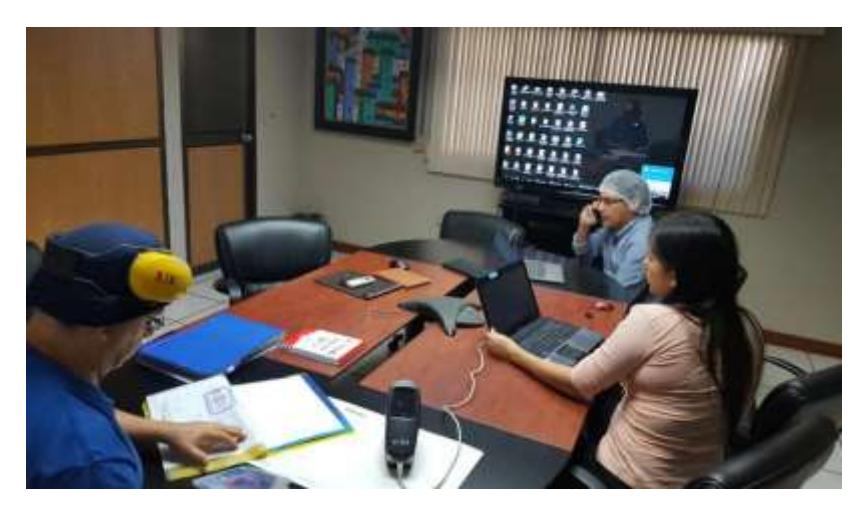

**Figura 2.22 Capacitación con Proveedor de Espectro Densitómetro**

A partir de ello se cambió la metodología de medición, basándose ahora la gráfica L\*a\*b y el diferencial ΔE, cuyo valor fue establecido en conjunto con el Jefe de Calidad; para luego capacitar al personal encargado de la preparación de tintas y realizar prácticas con el mismo, como se muestra a continuación en la Figura 2.23 y Figura 2.24.

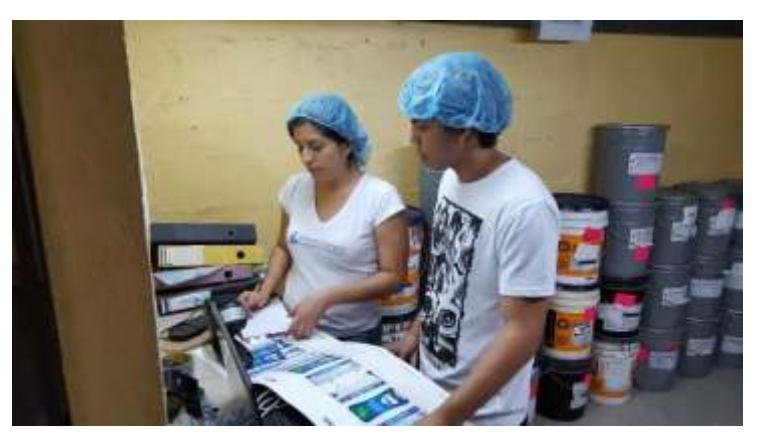

**Figura 2.23 Prácticas con Espectro Densitómetro**

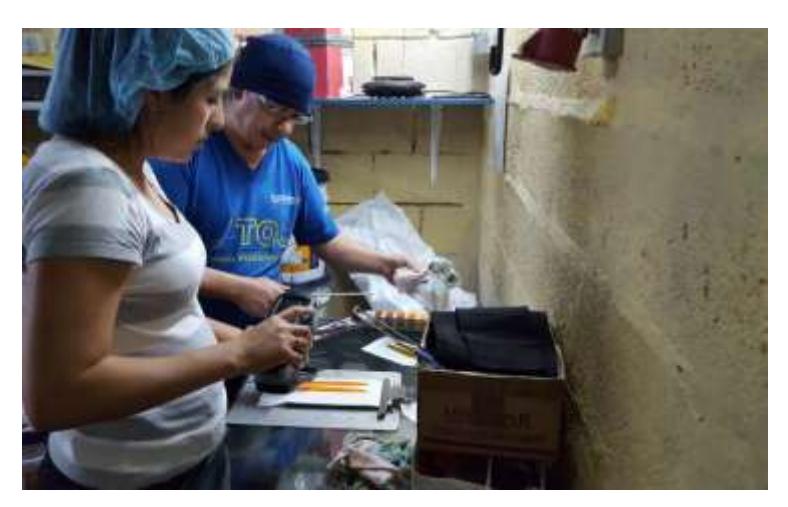

**Figura 2.24 Pruebas con Técnico de Impresión**

El método de medición inicial fue eliminado debido a que los colores que muestra a herramienta "Buscar" pueden tener hasta un valor de 30 del Delta E; lo cual puede alejar el ajuste de tono del color requerido por el cliente.

Con esta información se actualizó el Instructivo actual para la preparación de tintas y se modificó el procedimiento para la aprobación de un pedido impreso.

## **2.6.8 Control sobre el Uso de Cireles**

Actualmente la empresa cuenta con un formato, el cual fue modificado para llevar un mejor control de los cireles, inicialmente se llevaba el control de cuántos metros y kilos han sido impresos con el conjunto de cireles que corresponden a cada cliente, el problema con el formato inicial, es que no se considera cuando hay una reposición de un cirel o del conjunto de cireles por lo que el metraje o kilaje se acumula considerando que los cireles nunca han sido repuestos. Se modificó dicho formato para que se registre la reposición de cada cirel y así tener los metros y kilogramos de impresión acumulados por cada uno de ellos.

El objetivo de esto es poder predecir el fallo de algún cirel para solicitar con anticipación la reposición del mismo; sin embargo si estos no son guardados, montados y limpiados de manera adecuada, tienden a fallar antes de lo esperado.

Se observó el procedimiento de montaje de cireles y entre los elementos más importantes se encontraron: Sticky Back, Rodillos Porta Cirel y Cireles. Se organizaron capacitaciones con los proveedores de Sticky Back y Cireles como se muestra en la Figura 2.25 y Figura 2.26; esto con la finalidad de conocer las condiciones de almacenamiento de cada uno de estos elementos, así como el trato que se debe dar al material para su limpieza y correcto montaje.

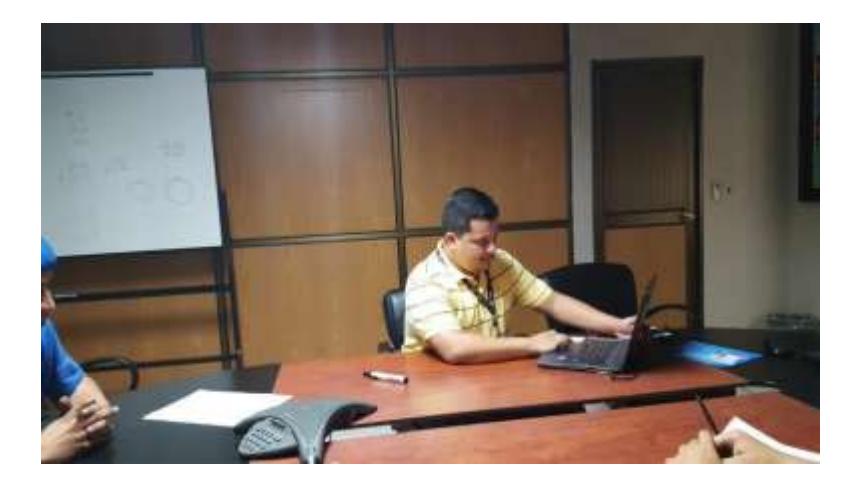

**Figura 2.25 Capacitación con Proveedor de Sticky Back**

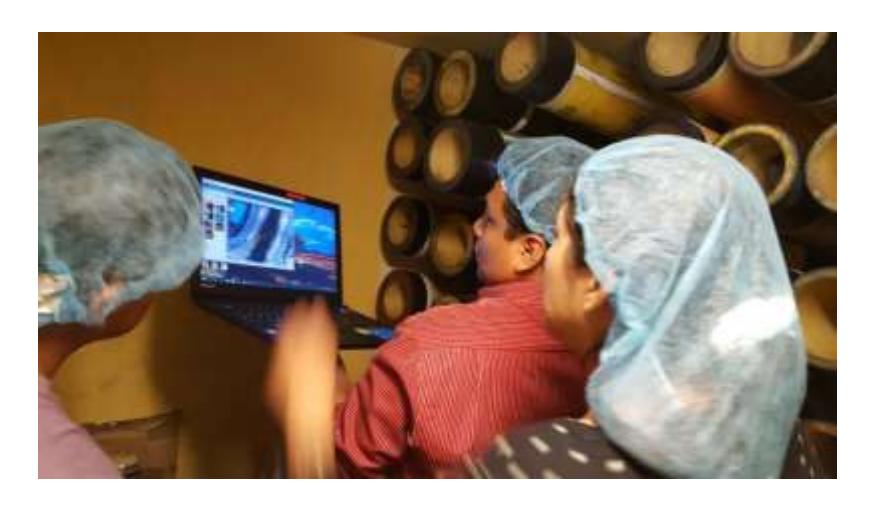

**Figura 2.26 Capacitación con Proveedor de Cireles**

De la capacitación con el proveedor de Sticky Back, se implementaron algunas metodologías como por ejemplo: la limpieza de los rodillos antes de montar los cireles y la limpieza de los bordes del cirel con el producto adecuado para que tengan mejor adhesividad al material, adicional a ello se hicieron pruebas con una cinta especial para impresiones flexográficas.

A partir de lo aprendido en la capacitación con el proveedor de cireles se cambió el método de limpieza de los mismos, así como las condiciones en los que son guardados en la Bodega de Cireles. Además se hizo un análisis microscópico y se determinó el estado actual de los cireles; se observó el desgaste y la presencia de orificios debido a la acumulación de tinta y demás solventes ya que estos no eran limpiados una vez que finalizaba la impresión, lo que provocaba que se cuarteamiento de los cireles. La actividad de limpieza no había sido delegada a ninguno de los involucrados; en conjunto con el Jefe de Operaciones se definió el responsable de la limpieza de los mismos al término del cambio de formato.
#### **2.7 Análisis Costo-Beneficio**

Se detalla la inversión en la que se incurre para la implementación de mejoras propuestas. La Tabla 10 muestra los costos de cada propuesta implementada cuyo valor sea distinto de \$ 0.

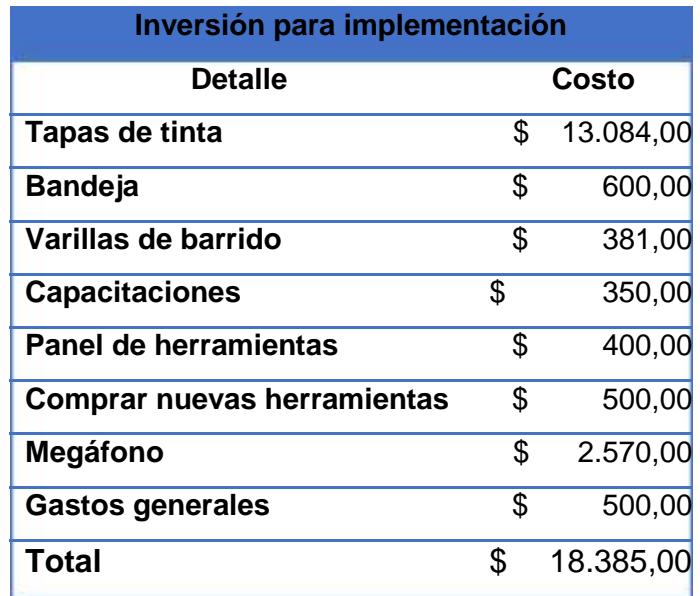

#### **Tabla 10 Inversión de Implementación**

La inversión realizada para el proyecto fue de \$18.085,00, con lo que se logró una reducción en el tiempo de cambio de formato de 31%, reduciendo el tiempo de cambio de 124,3 minutos a 85,76 minutos en promedio. La reducción del tiempo es de 0,64 horas.

Para el análisis de la inversión dada se solicitó a la empresa la tasa de metros impresos por la máquina Comexi, la cual es de 65.000 kilogramos según lo conversado con la Jefa de Operaciones de la empresa. Este dato se divide para la cantidad de horas trabajadas por la máquina para así obtener la tasa de producción, como se muestra en la Ecuación 2.1.

$$
\begin{array}{ccc}\n6 \text{ á } = & \xrightarrow{65000} & (2.1) \\
\hline\n6 \text{ á } = 112,84 \quad /h\n\end{array}
$$

Para el número de cambios realizados durante el mes, se toma el promedio de los meses de Mayo, Junio, Julio y Agosto, lo que da como resultado una media de 71,5 cambios al mes; como se muestra en la Tabla 11. Para determinar la capacidad de producción extra en horas que tiene la máquina, se multiplica el número de cambios promedio al mes por el la cantidad que se ha reducido en promedio:

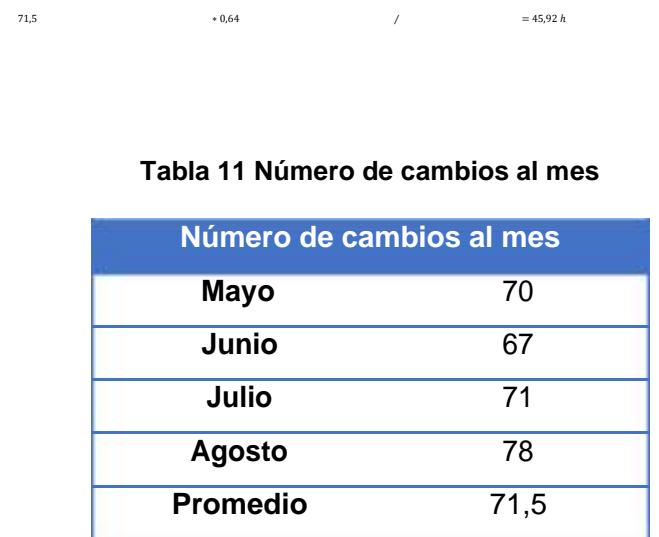

Ya que se tiene el número de horas de capacidad extra se multiplica por la tasa de producción de la máquina para así obtener los kilos de producción, como se muestra a continuación:

45,92 horas ∗ 112,84  $/h = 5182,72$ 

El valor referencial para el precio del kilogramo impreso es de \$ 3,60 por lo que la utilidad en dólares del proyecto es de \$ 18.657,78; en comparación con los gastos de \$ 18.385,00 se concluye que la inversión realizada se recupera en un mes.

Gracias a la implementación del proyecto de reducción en tiempo de cambio de formato para la máquina impresora Comexi, el apoyo de la alta directiva, coordinación de trabajadores y supervisores; y la creación de nuevos procedimientos en actividades claves para el cambio, se da la oportunidad de incrementar la producción, además de ayudar al cumplimiento de las fechas de entrega, aumentando así la confianza y credibilidad de la compañía.

# **CAPÍTULO 3**

## **3. ANÁLISIS DE RESULTADOS**

Para determinar el comportamiento del tiempo de cambio de formato después de la implementación del proyecto, se utilizó el control diario de producción de los últimos quince días, a los cuales corresponde 51 pedidos (Agosto 2016) y se observa cómo se comporta la variable en la Figura 3.1.

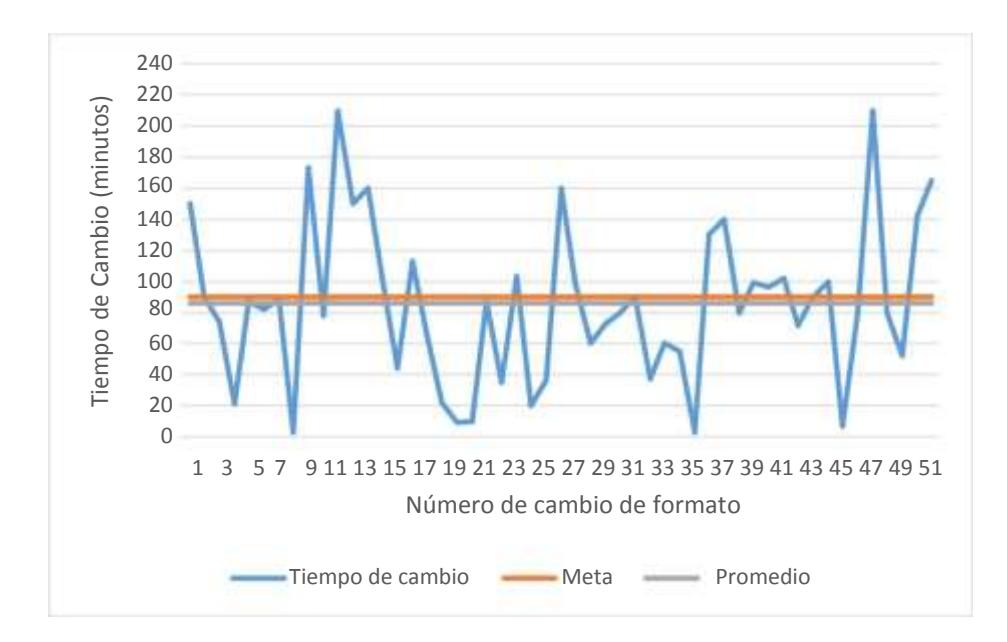

**Figura 3.1 Comportamiento de la Variable en Agosto 2016**

Se utiliza el software Minitab 16 para determinar la Distribución de Probabilidades de la variable. En la Figura 3.2 se muestra el resumen estadístico realizado a los datos del tiempo de cambio luego de la implementación. Se realiza la prueba de normalidad de Anderson-Darling en la cual se postula las siguientes hipótesis:

### : ó á :

 $\mu = 85,76 = 51,41$ 

Vs.

1: ó á :

 $\mu = 85,76 = 51,41.$ 

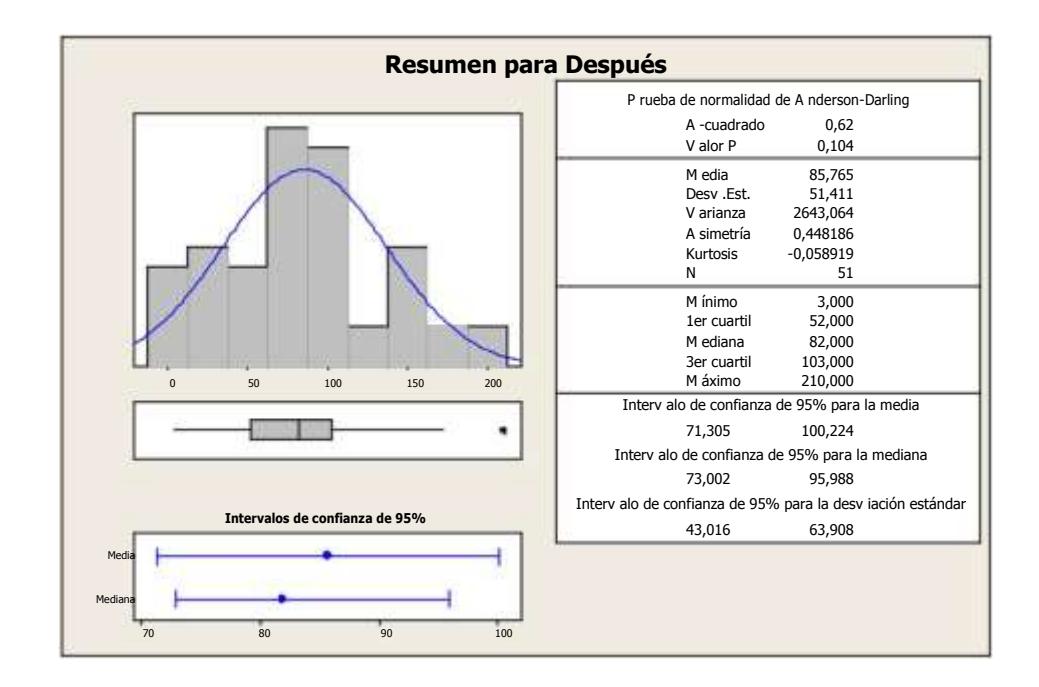

**Figura 3.2 Resumen Grafico para la Variable Luego de Implementación**

De donde a partir de un valor p igual a 0,104 se concluyó que no existe suficiente evidencia estadística para rechazar Ho, por lo tanto la muestra de los tiempos de cambio de formato sigue una Distribución Normal *N(85.76, 2643)*.

Para el análisis de resultados se realiza la comparación del comportamiento de la variable antes y después de la implementación. En la Figura 3.3 se muestra el diagrama de caja donde se observan el promedio, y percentiles de los tiempos de cambio antes y después de la implementación.

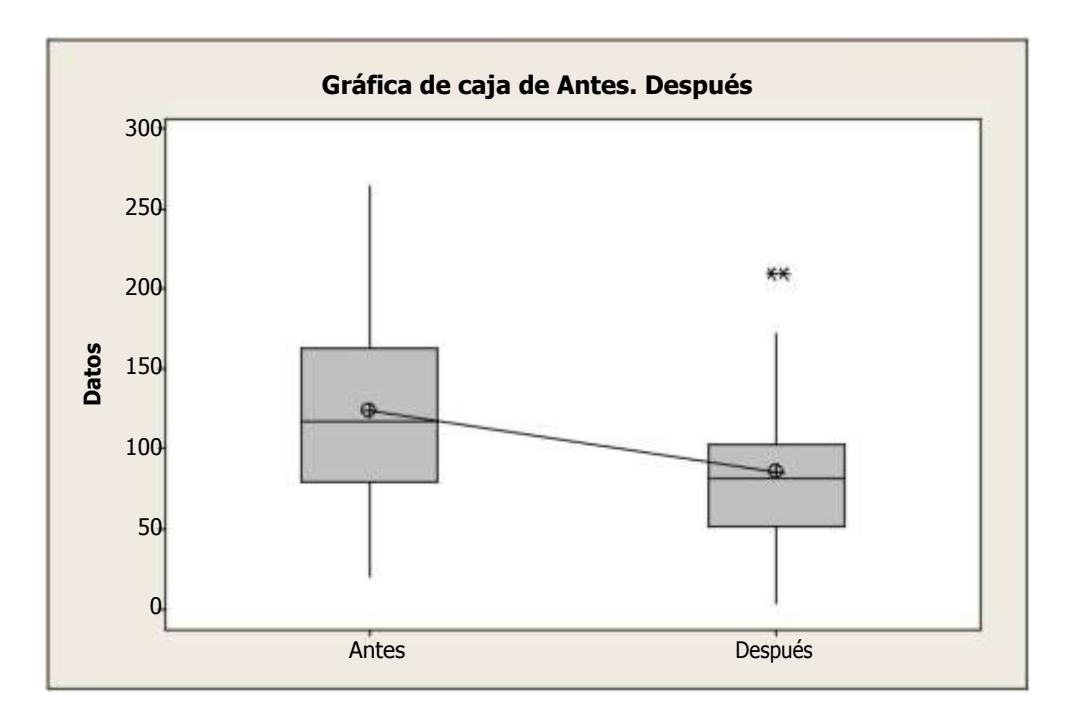

## **Figura 3.3 Gráfico de Cajas de la Variable**

Ya que se conoce que los datos siguen una distribución normal, se utiliza el Software Minitab 16 para realizar la prueba t para dos muestras, como se observa en la Figura 3.4. Para la comparación de medias de las dos muestras se plantean las siguientes hipótesis:

```
 : ≥ é ó 
Vs.
      1:< \acute{\rm{e}} \acute{\rm{e}} \acute{\rm{o}}
```
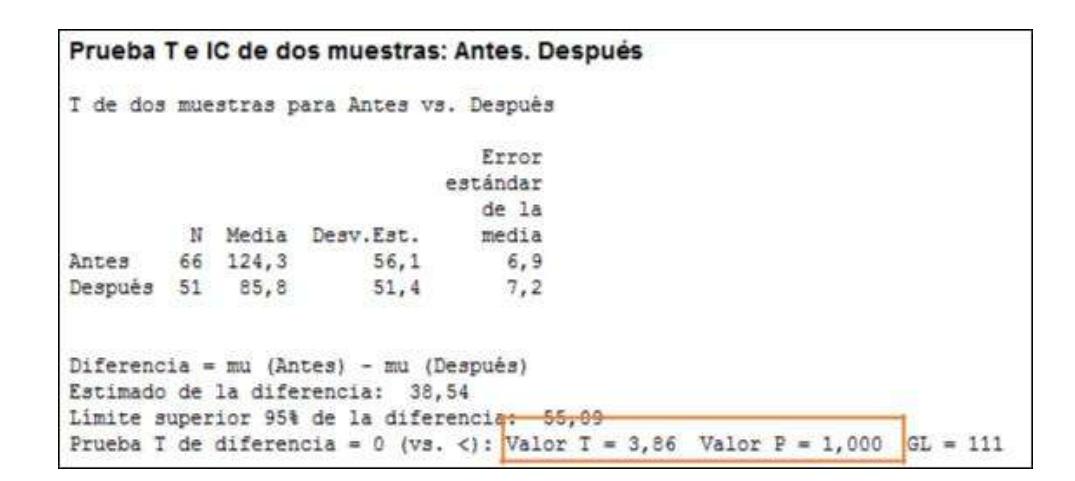

**Figura 3.4 Prueba T para Medias**

De donde a partir de un valor p igual a 1,00 se concluyó que no existe suficiente evidencia estadística para rechazar Ho, por lo tanto el tiempo promedio de cambio de formato antes de la implementación es mayor al tiempo promedio de cambio después de la implementación.

Además se determina que el estimado de la diferencia entre las medias es de 38,54 minutos.

## **CONCLUSIONES Y RECOMENDACIONES**

#### **Conclusiones**

- 1. Se realizó un análisis del proceso actual de cambio de formato en una máquina de Impresión Flexográfica; se determinó el tiempo promedio de cambio de formato el cual excede al valor esperado.
- 2. Se realizó la búsqueda de causas mediante herramientas exploratorias para determinar las causas raíces del problema encontrado, se analizó cada causa según el impacto que podría generar en el tiempo de cambio y cuán controlable sería la misma.
- 3. Se definió, junto a los involucrados, posibles soluciones de las cuáles fueron aceptadas o descartadas según el análisis realizado, donde se consideró el costo y el esfuerzo de implementación por cada una de ellas. Se realizaron reuniones para definir a los responsables de llevar a cabo cada acción de mejora, y plazos de entrega de las mismas, se realizó un cronograma con la finalidad de hacer seguimiento al Plan de Implementación y verificar el cumplimiento de las actividades en el tiempo establecido del cual se cumplió el 88.88% de las mejoras propuestas.
- 4. Según ello el tiempo final de cambio de formato se redujo en un 31%, con lo cual se comprueba que se obtuvieron resultados notables en la reducción del tiempo de máquina detenida. Luego de la Implementación también se observó que se logró una mejor comunicación entre las áreas involucradas, como lo es: Ventas, Producción (Impresión, Planificación) y Calidad. Así mismo se observó compromiso de la alta dirección de la empresa hacia la mejora continua de los procesos.
- 5. Por lo que se concluye que una vez implementadas las mejoras propuestas, con el proceso estandarizado y el personal comprometido y capacitado para la realización de sus tareas, se lograron los resultados esperados.

#### **Recomendaciones**

- 1. Se recomienda comprar una máquina que permita mayor exactitud en el proceso de preparación de tintas, como por ejemplo Rk Printing Profeer, la cual asemeja de la mejor manera las condiciones de la máquina, lo cual podría reducir los tiempos por ajuste de tono considerablemente.
- 2. Capacitar continuamente a los Operadores y Ayudantes con la finalidad de concienciar los beneficios de la mejora continua y hacerlos más participes en la búsqueda de soluciones.
- 3. Implementar el mismo análisis para las demás máquinas de Impresión.
- 4. Capacitar a los responsables de mantenimiento sobre la mejora de procesos, así también Implementar un Plan de Mantenimiento Preventivo.
- 5. Empoderar a los operadores en la toma de ciertas decisiones, con la finalidad de que se cumplan los resultados esperados, para reducir la participación de agentes externos al Área de Impresión.

## **BIBLIOGRAFÍA**

- 1. **Shingo, Shigeo.** *Una Revolución en la Producción: El Sistema SMED .* Madrid : TGP Hoshin Madrid , 1993.
- 2. **NIEBEL, Benjamin W.** *Ingeniería Industrial: Métodos, Estándares y Diseño del Trabajo.* México : Mc Graw Hill, 2009.
- 3. **Niebel, Benjamin W.** *Ingeniería Industrial: Métodos, Tiempos y Movimientos .* México : Alfaomega, 1990.
- 4. **Criollo, Roberto García.** *Estudio del Trabajo Estudio de Métodos y Medición del Trabajo.* México : Mc Graw Hill, 2005.

# **ANEXOS**

# **Anexo A**

# **Diagrama de Flujo Funcional Antes de Implementación**

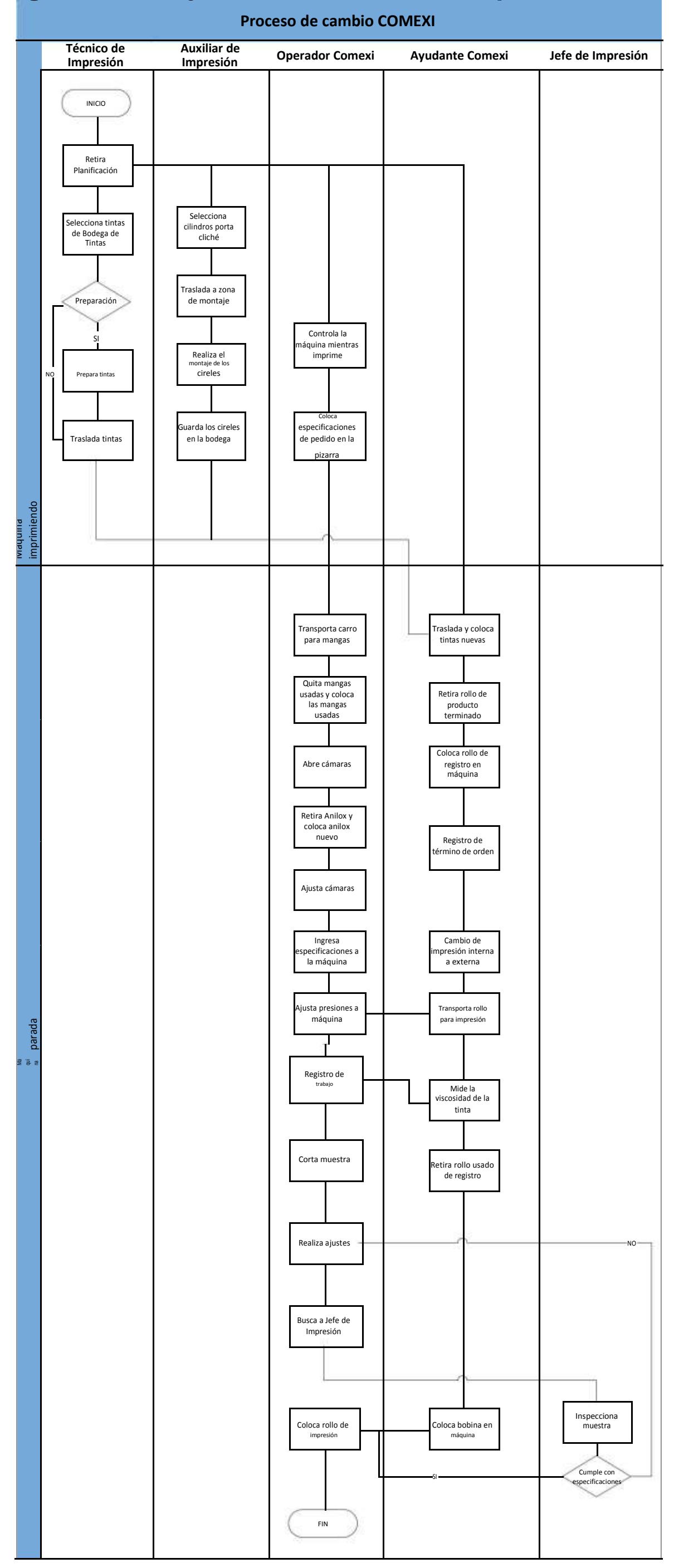

## **Anexo B**

**Diagrama de Recorrido de Operador y Ayudante en Cambio de Formato**

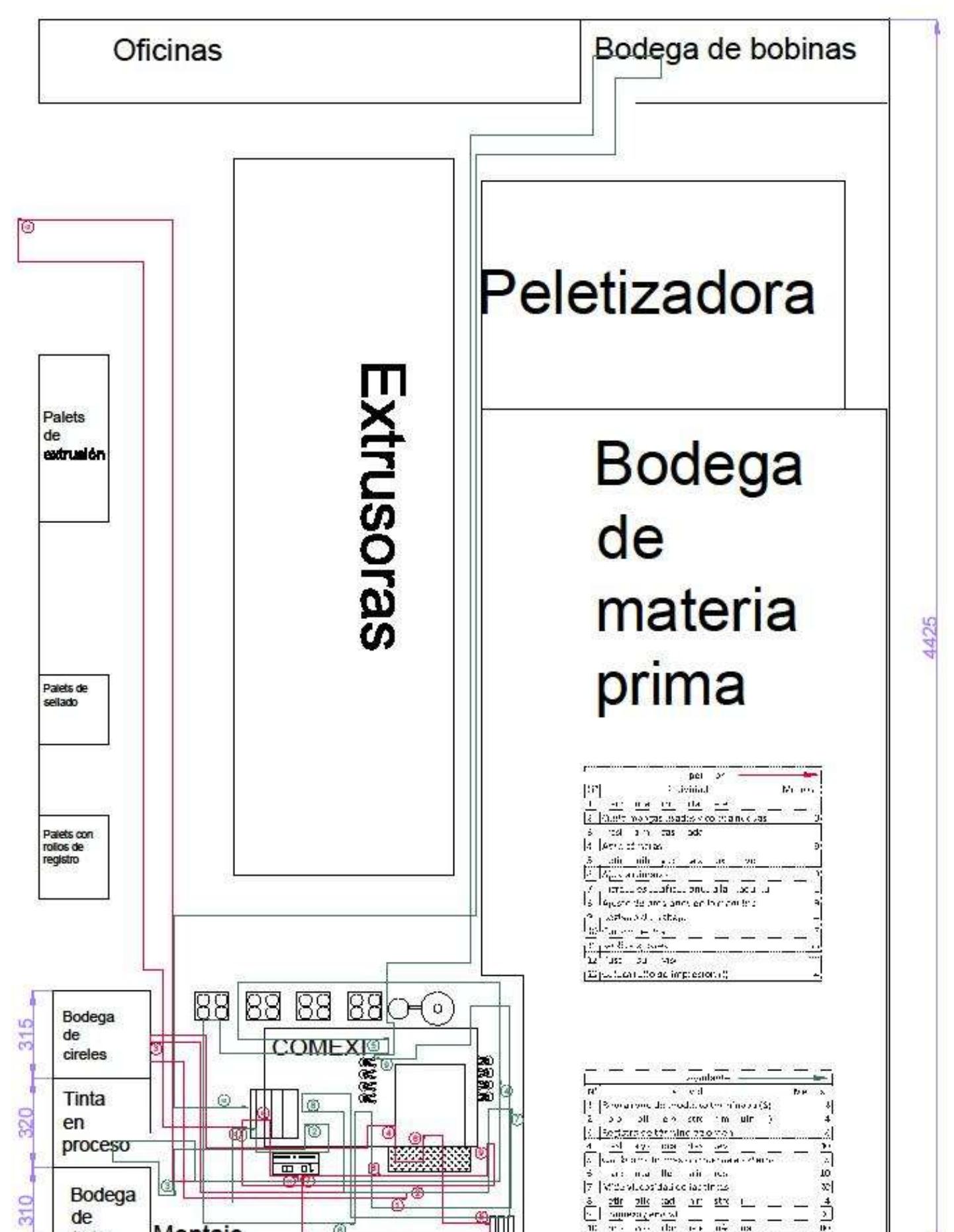

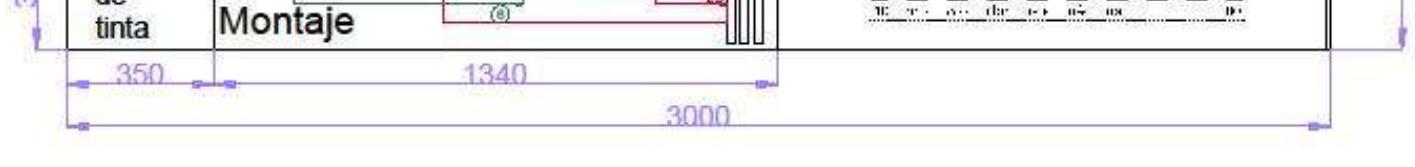

# **Anexo C**

# **Plano de Antes y Después para Ubicación de Materiales**

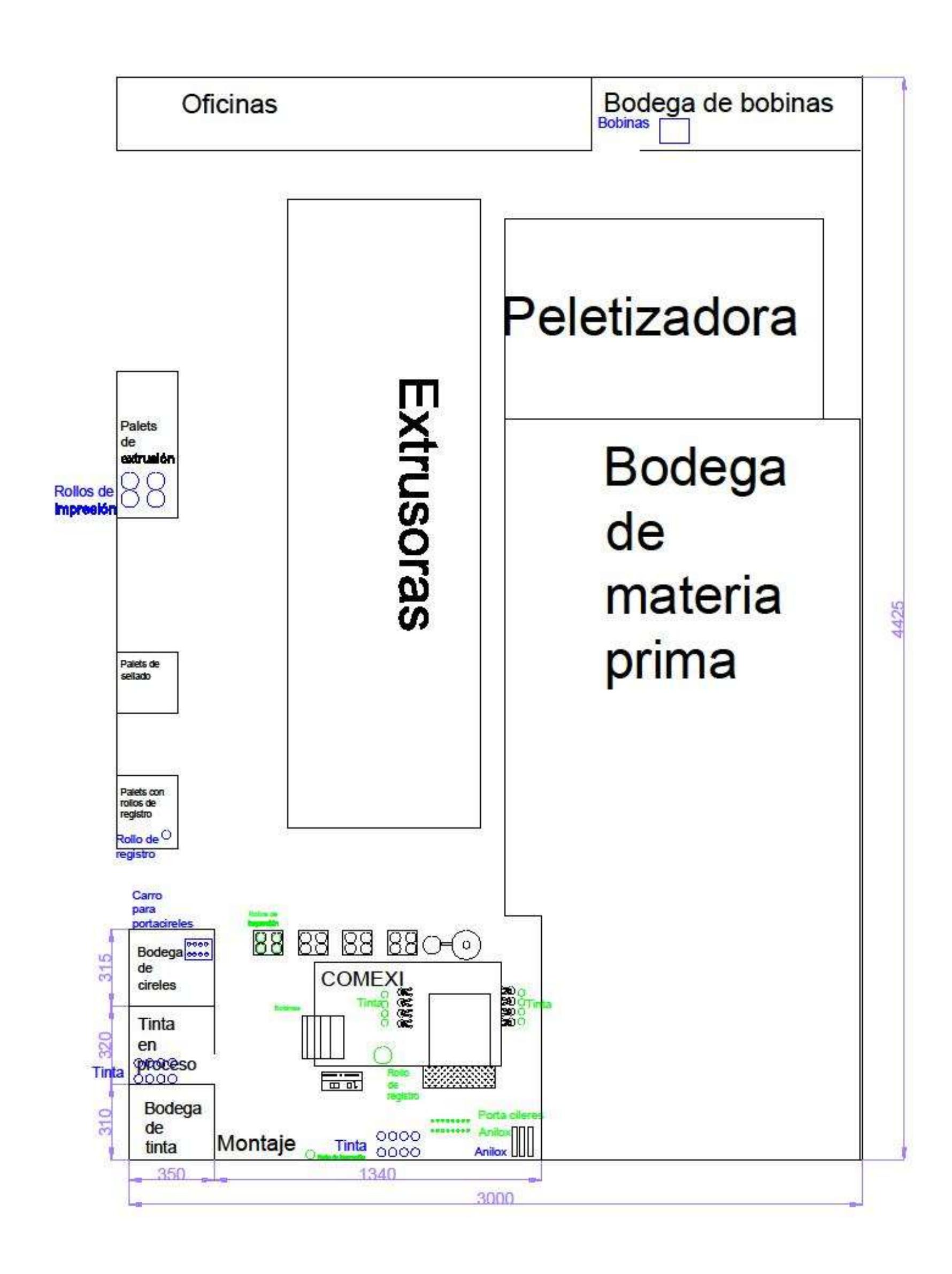

## **Anexo D**

# **Diagrama de Flujo Funcional Después de Implementación**

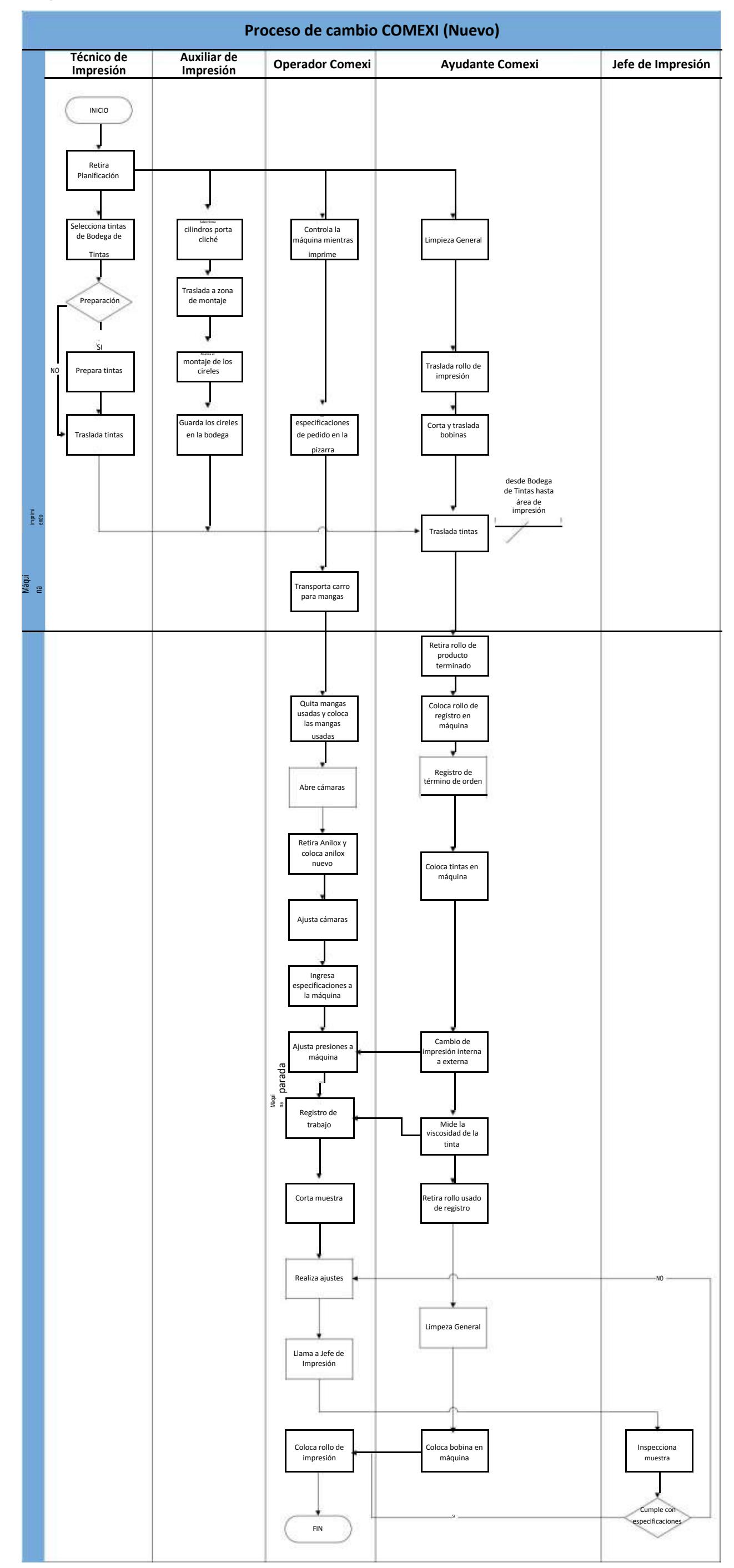